# EVERNOTE BASICS

**HEWIE POPLOCK 8/6/2019**

**info@hewie.net https://hewie.net https://hewie.net/winsig http//:cb4s.net**

### MY STORY

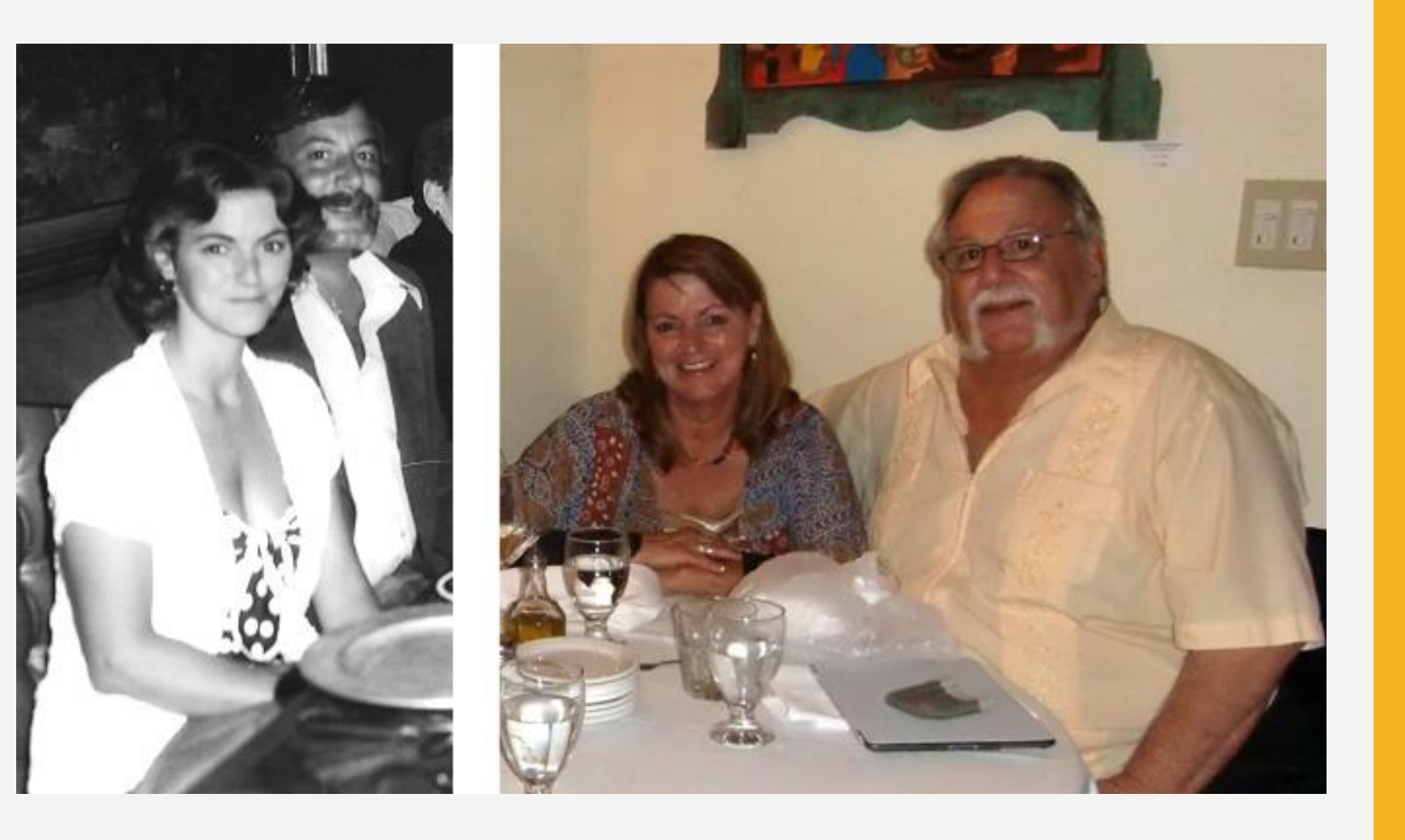

## THE KID

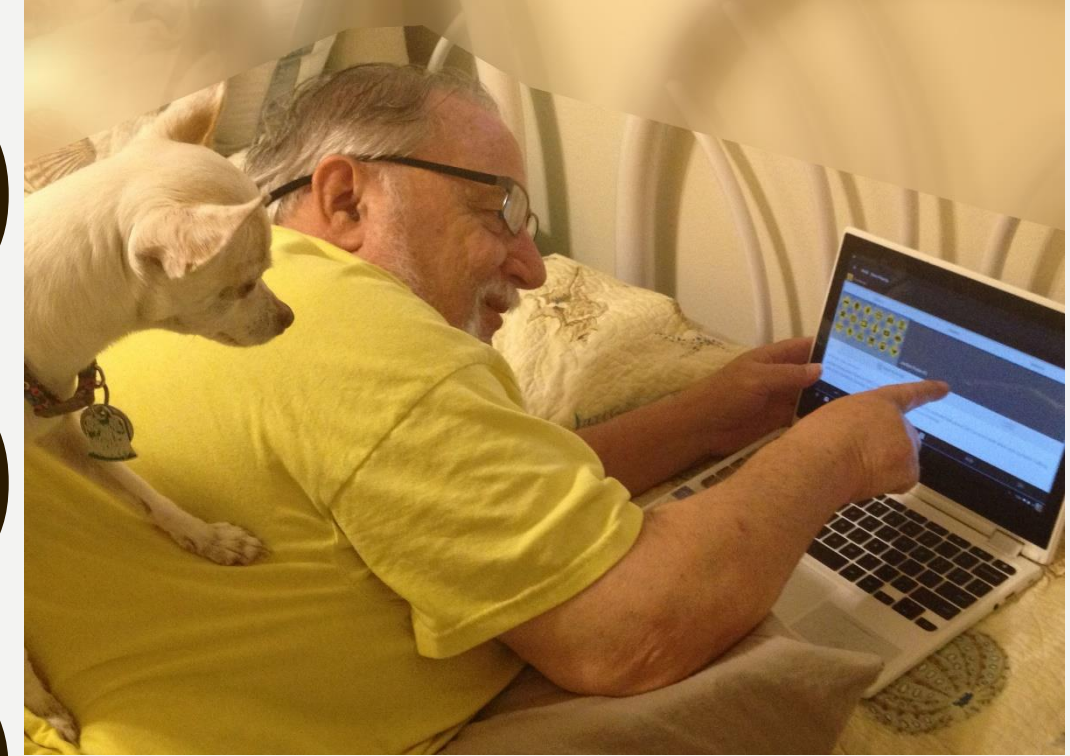

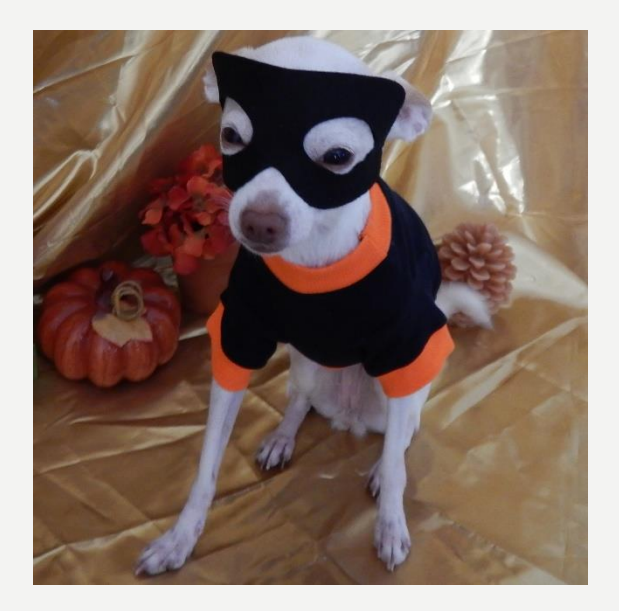

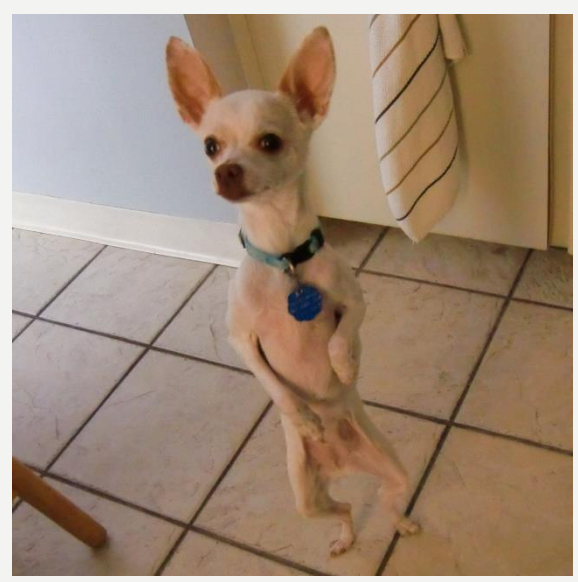

### **HEWIE.NET**

**Hewie's Views and Reviews** 

Home

About Websites D WinSIG D

**Videos & Tutorials Contact Us** 

### **Buying My New Chromebook**

Durying a new Chronebook

Hewie Poplock · July 24, 2019

Do we get her a new Chromebook or get me a more state-of-the-art Chromebook and give Robin the Acer? My wants included some specific items that run the costs up. I want a minimum of 4GB of RAM, but desire 8GB. I want a minimum of 64GB of storage but prefer 128GB or more. I want a backlit keyboard, a touch screen, an HDMI port, some USB ports, a 13-inch screen or less, 1920×1080 screen resolution, and the screen to fold back into a tablet. Oh, and I want the price to be reasonable. Since there are no models that fit my demands, I had to search for the closest fit.

Read More »

### Create Flyers & Posters Quickly & Easily

### Hewie Poplock • June 5, 2019

Every organization, whether it is a volunteer group or a commercial one, needs an artistic person to create flyers and posters to promote an event or the organization itself. Previously, there was at least one member of a group or a company employee who was given the task and perhaps it was their only job. Times have changed. Getting volunteers to do anything is a chore. In the business world, creativity becomes part of 1 person's job and may not be related to the rest of that person's duties. Creativity...

### Read More »

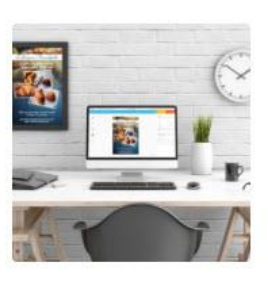

WinSIG Newsletter Signup

### Subscribe to our mailing list

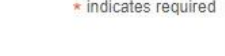

Q

Go

**First Name** 

**Last Name** 

Email Address \*

Subscribe

### **Views & Reviews**

Buying My New Chromebook

Create Flyers & Posters Quickly & Easily

SpaceX launching 60 satellites in first test of

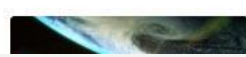

# **WINDOWS SIG**

### Windows SIG meeting Notes 2019-07-14

Here are the Windows SIG Meeting Notes for 2019-07-14:

- Microsoft OneDrive cheat sheet
- 9 Things to Do Before Using a New Computer
- Microsoft's fall release of Windows 10 will be deliberately anticlimactic
- 13 Most Confusing Things In Windows 10 May Update
- · Windows 10 May 2019 Update review
- Latest Windows 10 Update Problems and How to Fix Them
- How to Use Windows 10
- Windows 10 cheat sheet

The recording of the meeting includes an additional section that was included for the online attendees, but was not seen at the live meeting.

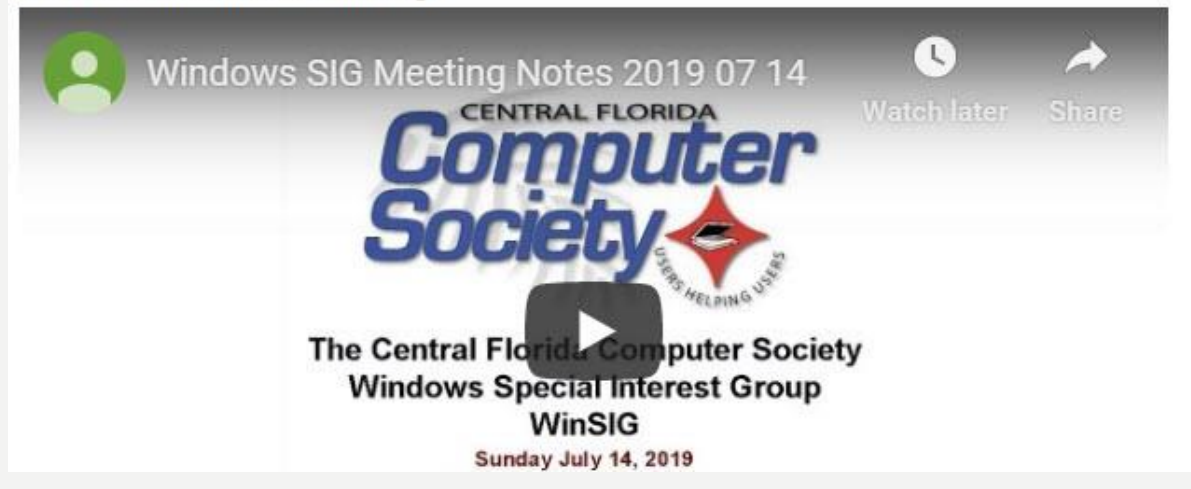

### **CHROMEBOOKS 4 SENIORS CB4S.NET**

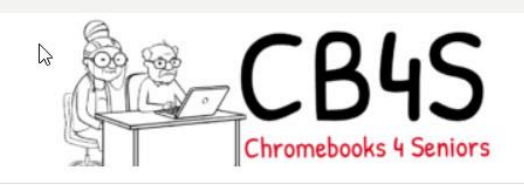

HOME ABOUT BLOG ARTICLES **LINKS TUTORIALS CONTACT** 

**HOME** 

The Remedy for the Aches  $\mathcal E$  Pains of Computing

### WHAT IS A CHROMEBOOK? WHY IS IT THE **PERFECT COMPUTER FOR PARENTS & GRANDPARENTS?**

Simple and secure, the Chromebook makes getting things done in and out of the classroom, at work, or at home quick, easy, and affordable. Chromebooks were introduced in June 2011. In just a short time they now comprise 58% of the computers used in K-12 school classrooms. For the parent or grandparent, this relatively inexpensive computer is far easier to use than a fullSearch

You are here: Home

 $\alpha$ 

### **RECENT POSTS**

7 Reasons You Need to Try Voice Typing in Google Docs

How To Pick A Printer That's Google Cloud Ready

Chrome OS Now Boasts Real-Time Hardware Usage Monitoring

Best Chromebooks - September 2017

# WHAT IS EVERNOTE

- It's a note-taking app (Yes, it's similar to Microsoft's OneNote)
- It is usable on ALL platforms
	- –Desktop
	- –Laptop
	- –Tablet
	- –Smartphone
- It is both cloud-based and local

## INSTALLATION

- [www.evernote.com](http://www.evernote.com/)
- Create an account (free)
- Download for each device
	- Evernote for Windows
	- Evernote for Mac
	- Evernote for iPhone, iPad, and iPod Touch
	- Evernote for Android
	- Evernote on Android Chromebook
	- Evernote on desktop virtual machines of Mac and Windows
	- Evernote Web

# NOTEBOOKS

- Notebooks = Folders (they contain Notes)
- Notes = Files which contain:
	- Text
	- Snapshots
	- Audio recordings
	- **Attachments**
- Evernote Hierarchy:
	- –Note
	- –Notebook
	- –Notebook Stack

## CREATING NOTEBOOKS & NOTES

- Right-Click Other Notebooks
- Do I put everything in one notebook?
- One notebook for each project
- One notebook for each type of note
- One notebook for each person/client You May Stack Notebooks (simply drag one over top of another.)

### CREATING NOTEBOOKS & NOTES (MORE)

• Click New Note:

 $\Box$  New Note  $\rightarrow$ 

- Click the drop-down arrow to create:
	- –New note
	- –New Ink Note
	- –New Audio Note
	- –New Webcam Note
	- –New Screenshot

# ADDING TAGS

- **Tags:** 100,000 per account
- **Notes can have multiple Tags!** Therefore a note can exist in multiple containers.
- **Tags can be nested into multiple hierarchies.**

This permits you to create your own structure.

### **DEVICES**

**Devices** 

### **S** Evernote

### & ACCOUNT

**Account Summary** 

**Personal Settings** 

### Devices

Profile

Reminders

**Context Sources** 

↑ GET MORE

**Points** 

**A** SECURITY

**Security Summary** 

Applications

**Access History** 

**Connected Services** 

PAYMENT

**Purchase History** 

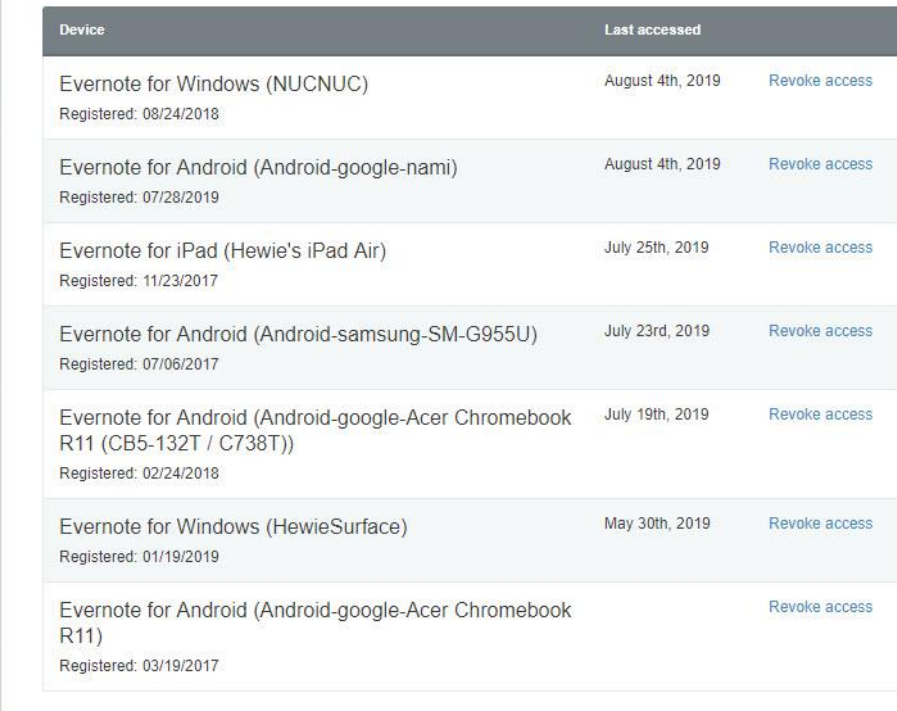

Terms of Service | Privacy Policy | Copyright 2019 Evernote Corporation. All rights reserved.

Go to notes Hewie Poplock +

## DEVICES

### **Devices**

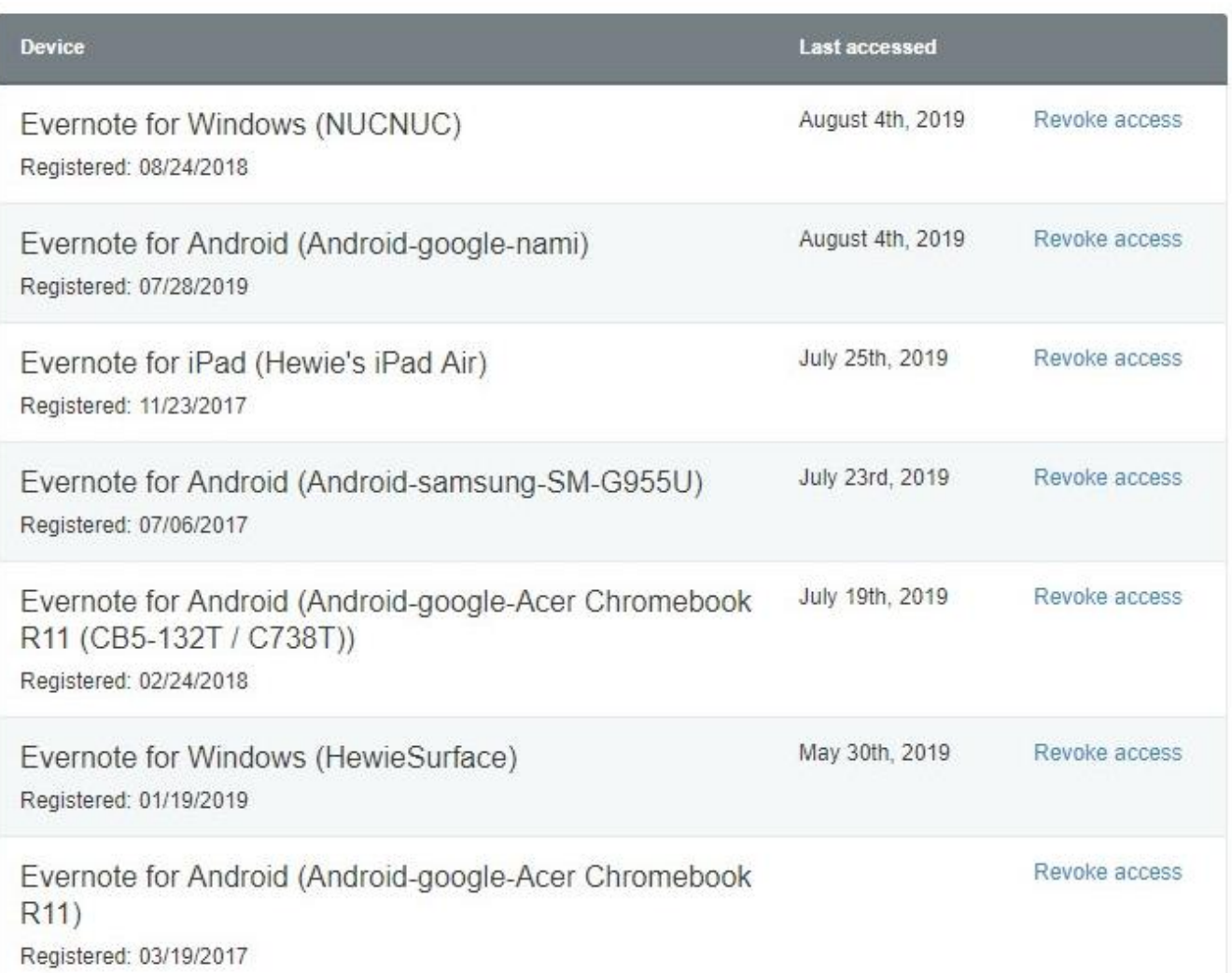

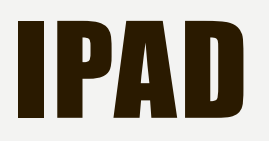

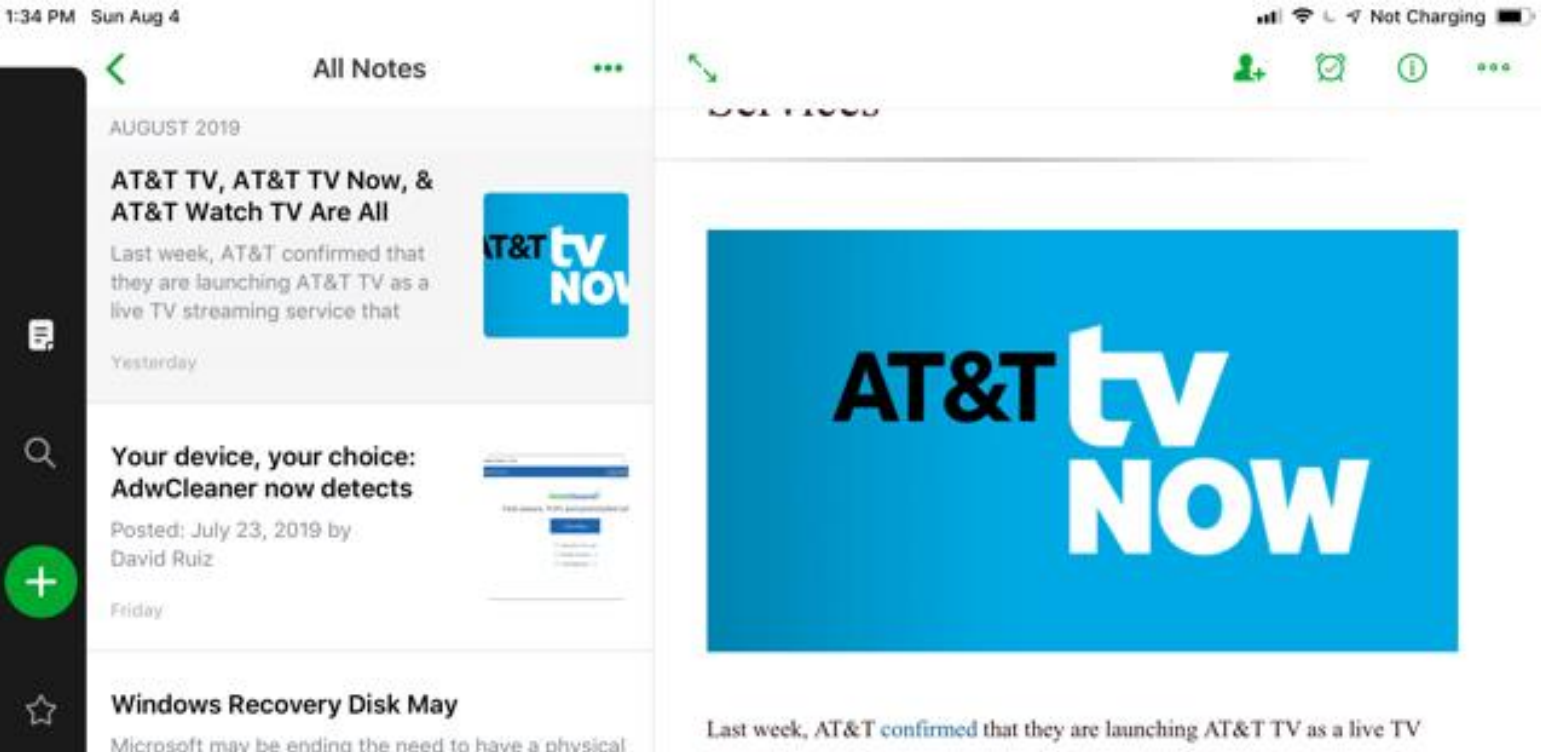

Microsoft may be ending the need to have a physical disk to reinstall Windows 10. A 'Cloud Download' option could save time and hassle.

Friday

B

### How to Remove a

Email Facebook Pinterest Twitter Adobe Photoshop is great for editing photos, as its name

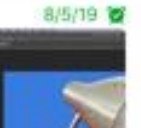

 $\overline{10}$ 

streaming service that seems to be targeting DIRECTV customers. AT&T also announced that DIRECTV Now will be rebranded to AT&T TV Now. This is in addition to the AT&T Watch TV service, which is a \$15 a month (or free with select AT&T Wireless plans) live TV streaming service.

AT&T has five live TV services: DIRECTV, AT&T TV, AT&T TV Now, AT&T Watch TV, and U-Verse TV. This, as you would expect, has created some confusion because these services sound a lot alike.

Hore is a much break down of these TV services:

ଵ

### WINDOWS

All notes

14730 notes

File Edit View Note Format Tools Help

### Sync

### $+$  New Note

**★** Shortcuts

All Notes

Notebooks ISIG Meeting (19) 20130417 (24) Adobe Connect (68) Android (89) Android Adapter (1) **APCUG (199)** Birthday (78) Blogging (27) Camtasia (1) CES (22) CFCS Drupal Project (8) CFCS WinSIG (11) Chromebook (286) Cord Cutters (4) Digital Photo SIG (481) Doodly (1) Drupal (387) Event Planning (45) Evernote Presentation (157) Eye-fi (13) FaceBook LIFE@UCF (197) FLDC2012 (8) Forms - Create (9) Geek School (16) Google For Non-Profits (13) 関 hewie's notebook (6003) Home (84) Home Automation (3) **IFTTT Feedly** (206) iOS (332) Java $(20)$ LIFE@UCF (39) Links (57) MailWasher (2) NationBuilder (4) Notebook Stack

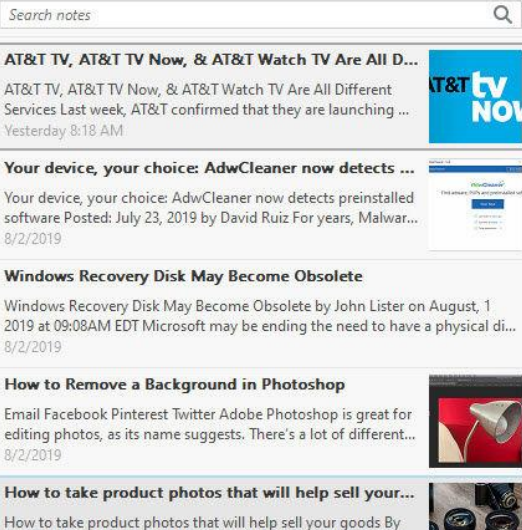

Ashley Grant July 31, 2019 Make products stand out · Twitter ... 8/2/2019

### AT&T TV NOW vs YouTube TV vs Philo vs FuboTV vs...

AT&T TV NOW vs YouTube TV vs Philo vs FuboTV vs Hulu vs PlayStation Vue vs Sling TV vs Watch TV - Updated August 20..  $8/2/2019$ 

Stylus for Dell C7486 & Acer

Screenshot 2019-08-01 at 9.28.06 AM.p... 160 KB  $8/1/2019$ 

### Instructions for replacing active stylus tip

Instructions for replacing active stylus tip This article only applies to: Acer Chromebook Spin 11 (CP311-1HN, CP511-1H...

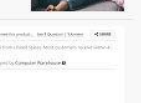

 $J = \Box$   $\Box$   $\Box$  ...

Segoe UI

Last week, AT&T confirmed that they are launching AT&T TV as a live TV streaming service that seems to be targeting DIRECTV customers. AT&T also announced that DIRECTV Now will be rebranded to AT&T TV Now. This is in addition to the AT&T Watch TV service, which is a \$15 a month

AT&T TV, AT&T TV Now, & AT&T Watch TV Are All Different **Services** 

**AT&T** 

### AT&T TV, AT&T TV Now, & AT&T Watch TV Are All Different Services - Co \$ Share v (i) ...

**NOW** 

www.cordcuttersnews.com > Yesterday 8:18 AM > A  $\Box$  hewie's notebook  $\blacktriangledown$ Add tag...  $\vee$  10  $\vee$  $a - B$   $I$   $U$   $F$   $D$   $U$   $E$   $E$   $E$ 

### $\Box$

 $\times$ 

### **ANDROID PHONE**

### $1:09 \leq \mathbb{R}$

9 ଲି.⊪ 97%∎

 $Q$  :

### **All Notes**  $\equiv$

### AUGUST 2019

Yesterday

### AT&T TV, AT&T TV Now, & AT&T Watch TV Are All Diff...

AT&T TV, AT&T TV Now, & AT&T Watch TV Are All Different Services Last week, AT&T confirmed that

Friday

### Your device, your choice: AdwCleaner now detects prei...

Your device, your choice: Adw-Cleaner now detects preinstalled software Posted: July 23, 2019 by

### Friday

### Windows Recovery Disk May Become Obsolete

Windows Recovery Disk May Become Obsolete by John Lister on August, 1 2019 at 09:08AM EDT Microsoft may be ending the need to have a physical

 $\bigcirc$ 

Friday

### How to Remove a Background...

Email Facebook Pinterest Adobe Photoshop is Twitter

**TOMORROW** 

 $III$ 

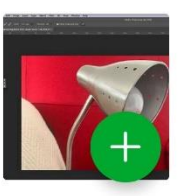

 $\lt$ 

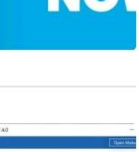

**T&T TV** 

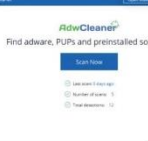

### CHROMEBOOK

 $\equiv$  All Notes

### $Q$  :

AUGUST 2019

Yesterday

### AT&T TV, AT&T TV Now, & AT&T Watch TV Are All Different Services -**Cord Cutters News**

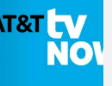

AT&T TV, AT&T TV Now, & AT&T Watch TV Are All Different Services Last week, AT&T confirmed that they are launching AT&T TV as a live TV streaming service that seems to be targeting DIRECTV custom...

### Friday

### Your device, your choice: AdwCleaner now detects preinstalled software - Malwarebytes Labs

Your device, your choice: AdwCleaner now detects preinstalled software Posted: July 23, 2019 by David Ruiz For years, Malwarebytes has held firm to a core belief about you, the user: You shoul...

### Friday

### Windows Recovery Disk May Become Obsolete

Windows Recovery Disk May Become Obsolete by John Lister on August, 1 2019 at 09:08AM EDT Microsoft may be ending the need to have a physical disk to reinstall Windows 10. A 'Cloud Download' op...

Friday

### How to Remove a Background in Photoshop

Email Facebook Pinterest Twitter Adobe Photoshop is great for editing photos, as its name suggests. There's a lot of different things you can

### **TOMORROW**

Friday

### How to take product photos that will help sell your goods - GoDaddy Blog

How to take product photos that will help sell your goods By Ashley Grant July 31, 2019 Make products stand out II Twitter II Facebook II LinkedIn **ØPinterest ØRSS** This ar...

Friday

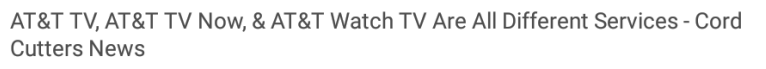

□ hewie's notebook

 $\begin{picture}(20,20) \put(0,0){\line(1,0){10}} \put(15,0){\line(1,0){10}} \put(15,0){\line(1,0){10}} \put(15,0){\line(1,0){10}} \put(15,0){\line(1,0){10}} \put(15,0){\line(1,0){10}} \put(15,0){\line(1,0){10}} \put(15,0){\line(1,0){10}} \put(15,0){\line(1,0){10}} \put(15,0){\line(1,0){10}} \put(15,0){\line(1,0){10}} \put(15,0){\line(1$ 

 $\mathbb{Q}^+$  $\langle \cdot |$ 

### AT&T TV, AT&T TV Now, & AT&T Watch TV Are All Different **Services**

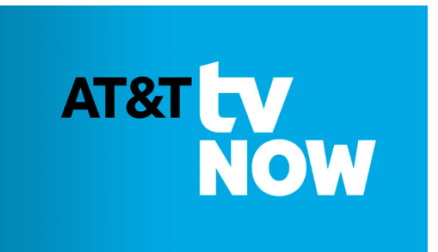

Last week, AT&T confirmed that they are launching AT&T TV as a live TV streaming service that seems to be targeting DIRECTV customers. AT&T also announced that DIRECTV Now will be rebranded to AT&T TV Now. This is in addition to the AT&T Watch TV service, which is a \$15 a month (or free with select AT&T Wireless plans) live TV streaming service.

AT&T has five live TV services: DIRECTV, AT&T TV, AT&T TV Now, AT&T Watch TV, and U-Verse TV. This, as you would expect, has created some

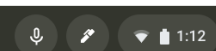

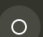

### WEB

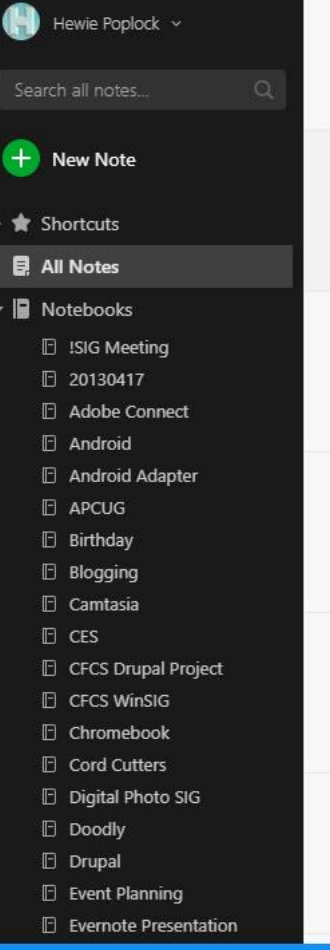

### All Notes

14730 notes

↓〒 町 倉

AT&T TV, AT&T TV Now, & AT&T Watch TV ... AT&T TV. AT&T TV Now, & AT&T Watch TV Are All Different Services Last week...

Yesterday

Your device, your choice: AdwCleaner now ... Your device, your choice: AdwCleaner now detects. preinstalled software Pos...

Aug 2

Windows Recovery Disk May Become Obs... Windows Recovery Disk May Become Obsolete by John Lister on August, 1 2019 ... Aug 2

How to Remove a Background in Photoshop EmailFacebookPinterestTwitter Adobe Photoshop is great for editing photos, ...

Aug 2

How to take product photos that will help ... How to take product photos that will help sell your goods By Ashley GrantJu...

Aug 2

**I** El hewie's notebook

Share Only you

### AT&T TV, AT&T TV Now, & AT&T Watch T

### AT&T TV, AT&T TV Now, & AT&T Watch TV Are All Different Services

**AT&T LV NOW** 

We want to make Evernote better. Your feedback means the world to us. Can you take a minute to tell us how we're doing?

Take survey Not now

### **EVERNOTE SCREEN DESKTOP**

 $\Box$  hewie's notebook  $\blacktriangledown$ 

Segoe UI

Add tag...

a

 $\vee$  10  $\vee$ 

All Notebooks - he com - Evernote

File Edit View Note Format Tools Help

Sync

### $+$  New Note

**\*** Shortcuts

**E** All Notes

**Notebooks** 

ISIG Meeting (19) 20130417 (24) Adobe Connect (68) Android (89) Android Adapter (1) **APCUG (199)** Birthday (78) Blogging (27) Camtasia (1) CES (22) CFCS Drupal Project (8) CFCS WinSIG (11) Chromebook (286) Cord Cutters (4) Digital Photo SIG (481) Doodly (1) Drupal (387) Event Planning (45) Evernote Presentation (157) Eve-fi $(13)$ FaceBook LIFE@UCF (197) FLDC2012 (8) Forms - Create (9) Geek School (16) Google For Non-Profits (13) 関 hewie's notebook (6003) Home (84) Home Automation (3) **IFTTT Feedly** (206) iOS (332) Java $(20)$ LIFE@UCF (39) Links (57) MailWasher (2) NationBuilder (4) Notebook Stack

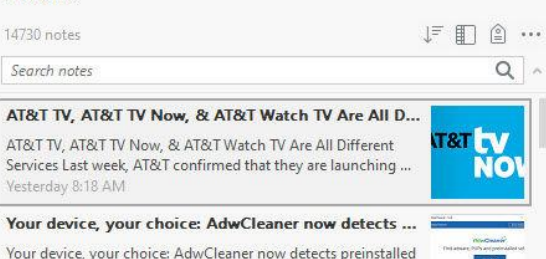

### software Posted: July 23, 2019 by David Ruiz For years, Malwar... 8/2/2019

### **Windows Recovery Disk May Become Obsolete**

All notes \*

Windows Recovery Disk May Become Obsolete by John Lister on August, 1 2019 at 09:08AM EDT Microsoft may be ending the need to have a physical di... 8/2/2019

### How to Remove a Background in Photoshop

Email Facebook Pinterest Twitter Adobe Photoshop is great for editing photos, as its name suggests. There's a lot of different... 8/2/2019

### How to take product photos that will help sell your...

How to take product photos that will help sell your goods By Ashley Grant July 31, 2019 Make products stand out · Twitter ... 8/2/2019

### AT&T TV NOW vs YouTube TV vs Philo vs FuboTV vs...

AT&T TV NOW vs YouTube TV vs Philo vs FuboTV vs Hulu vs PlayStation Vue vs Sling TV vs Watch TV - Updated August 20.. 8/2/2019

Stylus for Dell C7486 & Acer

Screenshot 2019-08-01 at 9.28.06 AM.p.,, 160 KB  $8/1/2019$ 

### Instructions for replacing active stylus tip

Instructions for replacing active stylus tip This article only applies to: Acer Chromebook Spin 11 (CP311-1HN, CP511-1H...

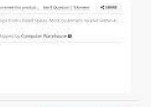

### AT&T TV, AT&T TV Now, & AT&T Watch TV Are All Different **Services**

ATAT TV ATAT TV Now & ATAT Watch TV Are All Different Services - Co  $\mathbb{R}$  Share  $\star$  (i) ...

 $\times$ 

 $\Box$ 

www.cordcuttersnews.com • Yesterday 8:18 AM • A

 $U + Q$   $( )$   $\equiv$   $\equiv$   $\equiv$   $\equiv$ 

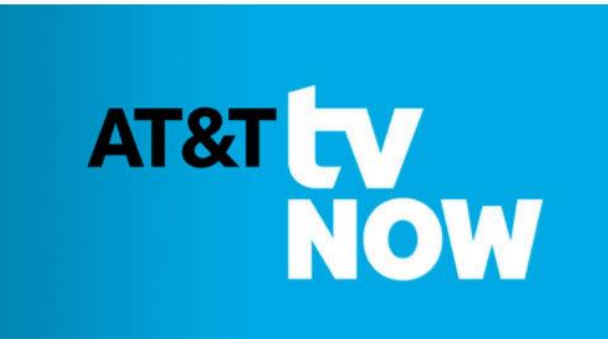

Last week, AT&T confirmed that they are launching AT&T TV as a live TV streaming service that seems to be targeting DIRECTV customers. AT&T also announced that DIRECTV Now will be rebranded to AT&T TV Now. This is in addition to the AT&T Watch TV service, which is a \$15 a month

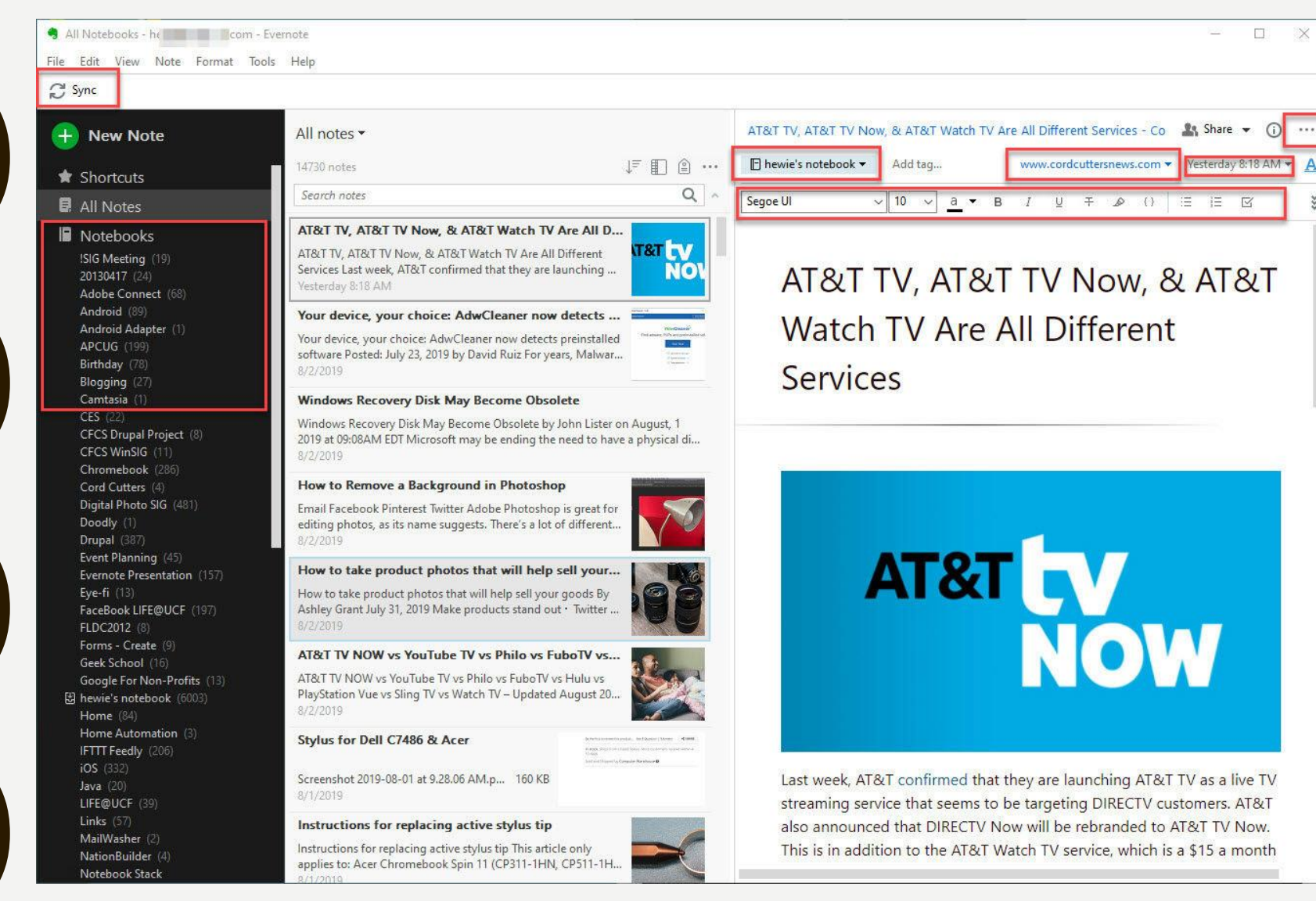

 $\mathbf{A}$ 

¥

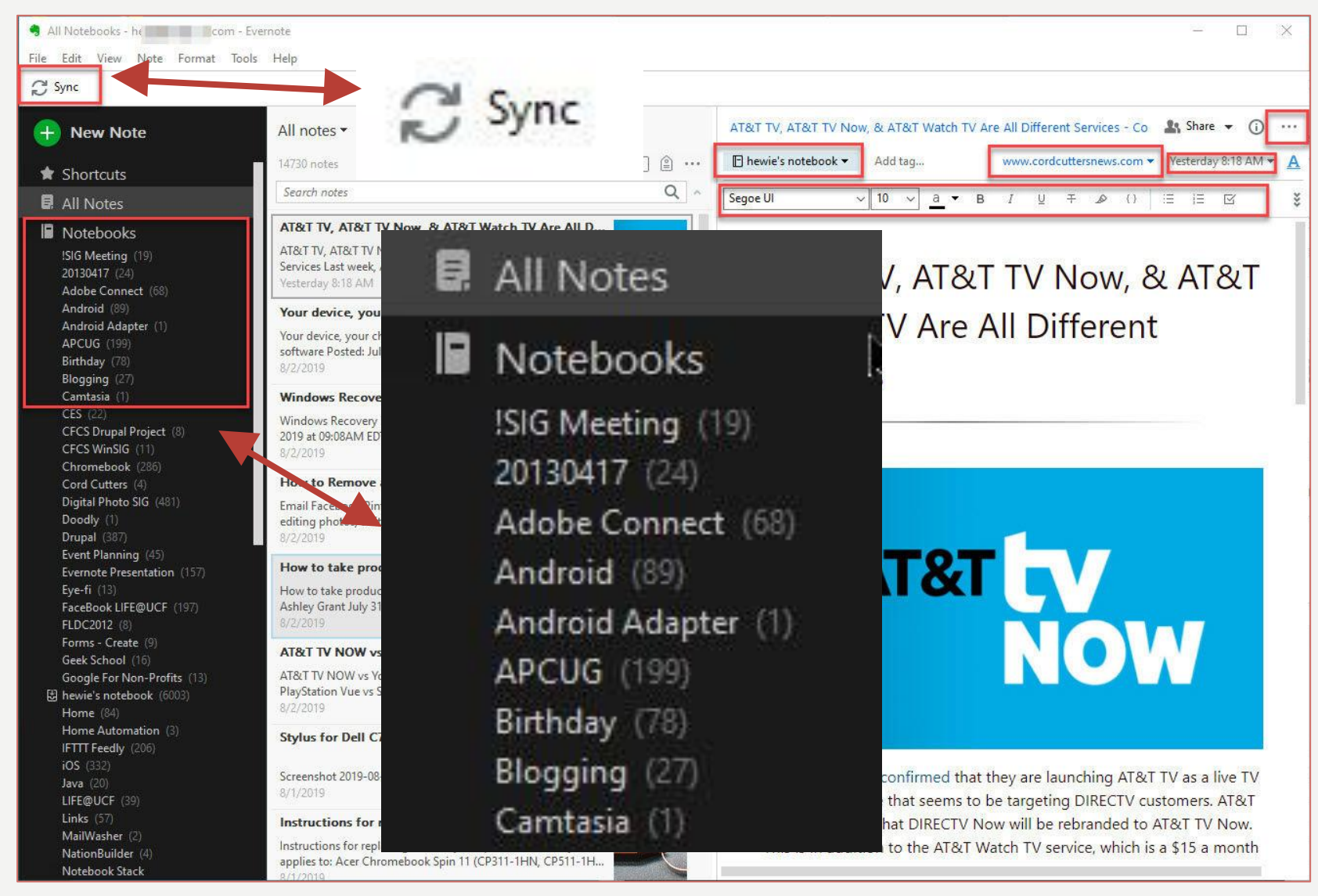

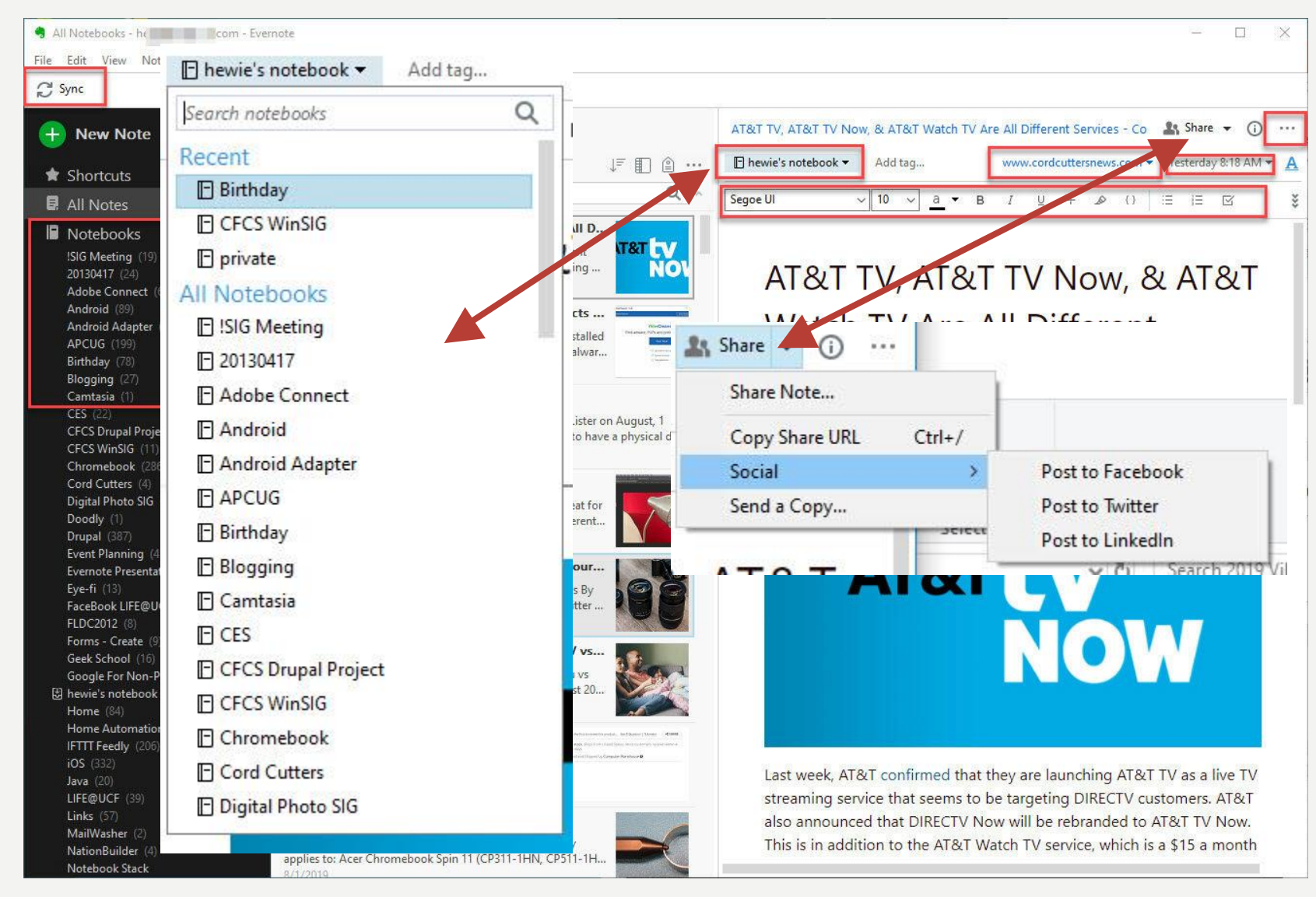

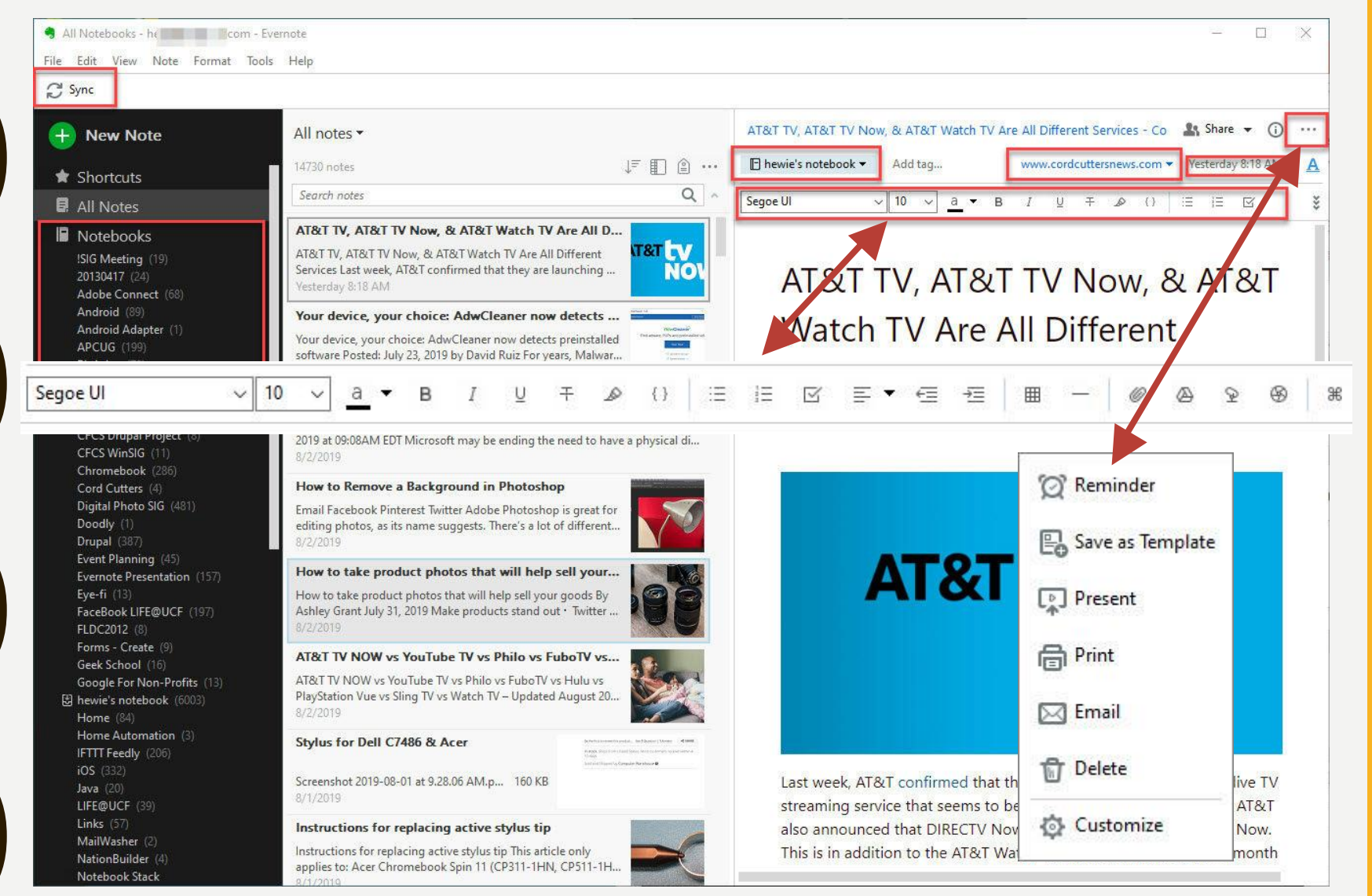

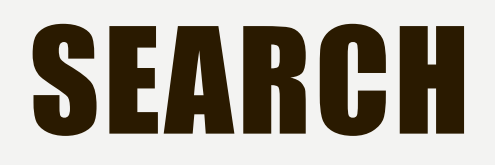

### Just type your search into the box

–

### It is has fantastic results!

## USING SEARCH

- Select which notebook(s)
- **Keyword searches with any:** operator.
- Default: *all* the keywords in your search.
- Put **any:** before keywords: **any:invoice expense** returns every note that contains either "**invoice**" or "**expense**."

### SEARCH

### Search for "Mayor"

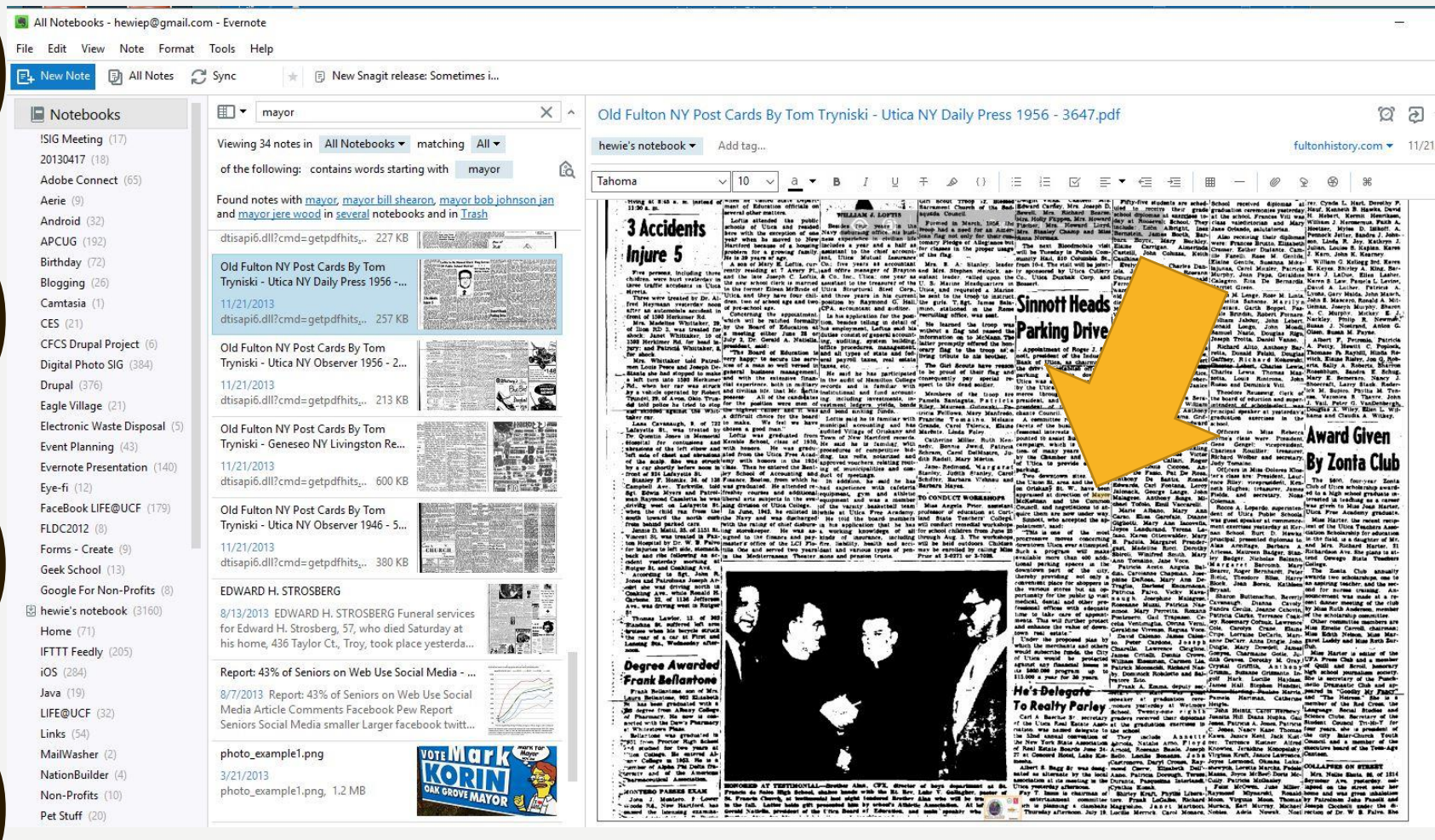

### SEARCHES IN PDF

by the Chamber and the City tin of Ultica to provide off-street irgarat parking. Cardone Lhony De Two downtown sites, one in **Anthoni** hnau and the Union St. area and the other on Oriskany St. W., have been! Jalonack appraised at direction of Mayor Malagese. **SHOPT** Common Malagese.<br>Ions to at chael Tol. McKellnan and the assistant Council, and negotiations to at-Marie at Cort- quire them are now under way.<br>College. Sinnott, who accepted the ap-Carso Gigliotti, rorkshops pointment, said: Corea La n June 25 This is one of the most fano, Kai vorkshops, progressive moves concerning B. Padul Childmn downtown Utics ever attempted. lling Miss Such a program will make shinoli svailable more than 400 addi-12.1 tional parking spaces in the." of the city. downtown part

### SEARCHES IN PHOTOS

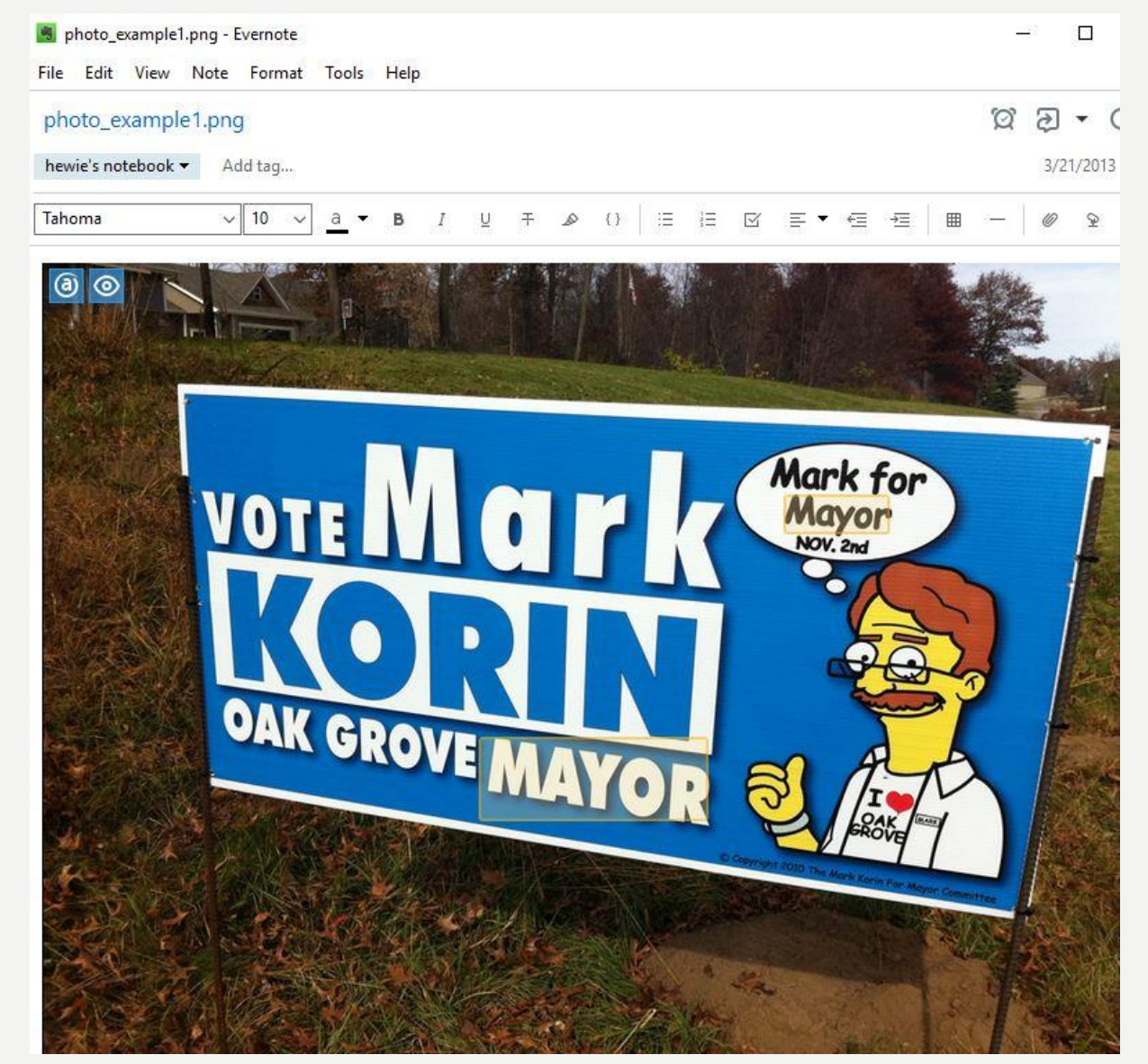

## SEARCHES - HANDWRITING

Example of handwriting **R<sub>S</sub>** Sh Add tag...  $\Box$  hewie's notebook  $\blacktriangledown$ 26  $\begin{array}{ccccccc}\n\mathbf{U} & \mathbf{F} & \mathbf{D} & \mathbf{I} & \mathbf{I}\n\end{array} \begin{array}{c}\n\mathbf{I} & \mathbf{I}\n\end{array} \begin{array}{c}\n\mathbf{I} & \mathbf{I}\n\end{array} \begin{array}{ccccccc}\n\mathbf{I}\n\end{array} \begin{array}{ccccccc}\n\mathbf{I}\n\end{array} \begin{array}{ccc}\n\mathbf{I}\n\end{array} \begin{array}{ccc}\n\mathbf{I}\n\end{array} \begin{array}{ccc}\n\mathbf{I}\n\end{array} \begin{array}{ccc}\n\mathbf{I}\n$  $\overline{+}$ 田 This is a handwitting example to show that look for is mayor. Mayor Sinita

# SEARCHES - ARTICLE

The small city in Northern Florida will pay US \$460,000-worth of Bitcoin to hackers in order to regain control of its email systems and servers.

"I would have never dreamed this could have happened, especially in a small town like this," said Lake City mayor Stephen Witt.

Fortunately for Lake City, and its taxpayers, insurance is expected to cover all of the payment apart from US \$10,000.

# SHARING

- Share a notebook with other users by right-clicking the notebook you would like to share, and then clicking **Share Notebook**.
- Click **Share Public Link** to share your notebook publicly or **Share with Individuals** to share with invitees only.

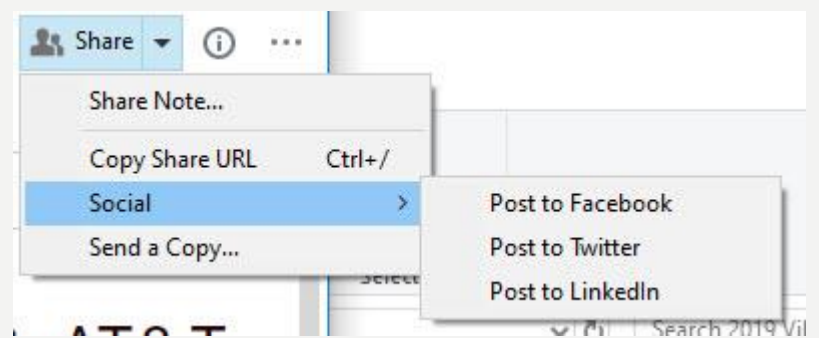

# WEB CLIPPER

### Clipper installs as an add-on or extension to Edge, Chrome, Firefox, & Safari

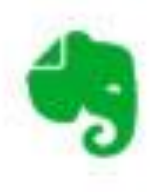

Evernote Web Clipper

Use the Evernote extension to save things you see on the web into your Evernote account.

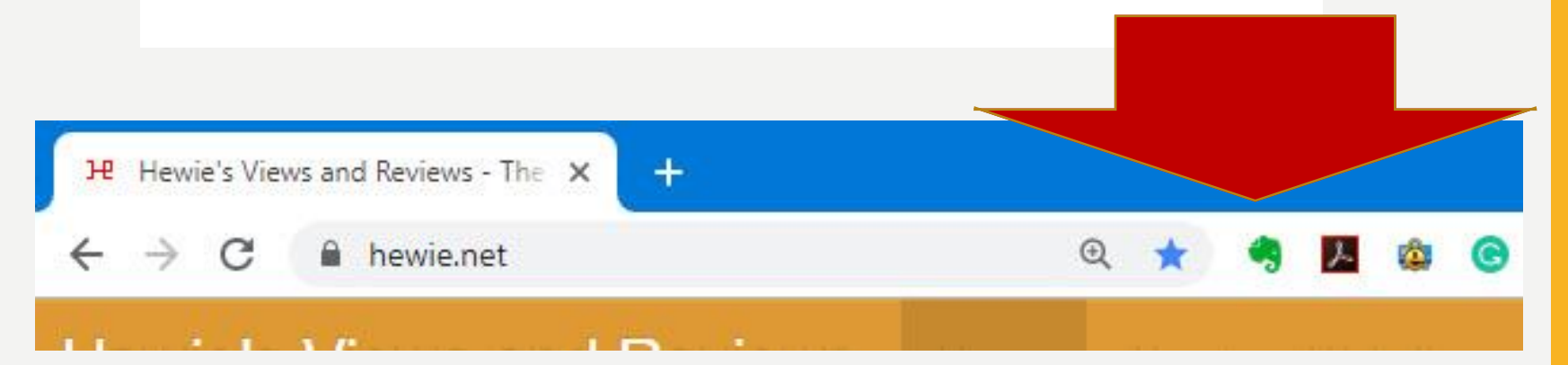

### WEB CLIPPER

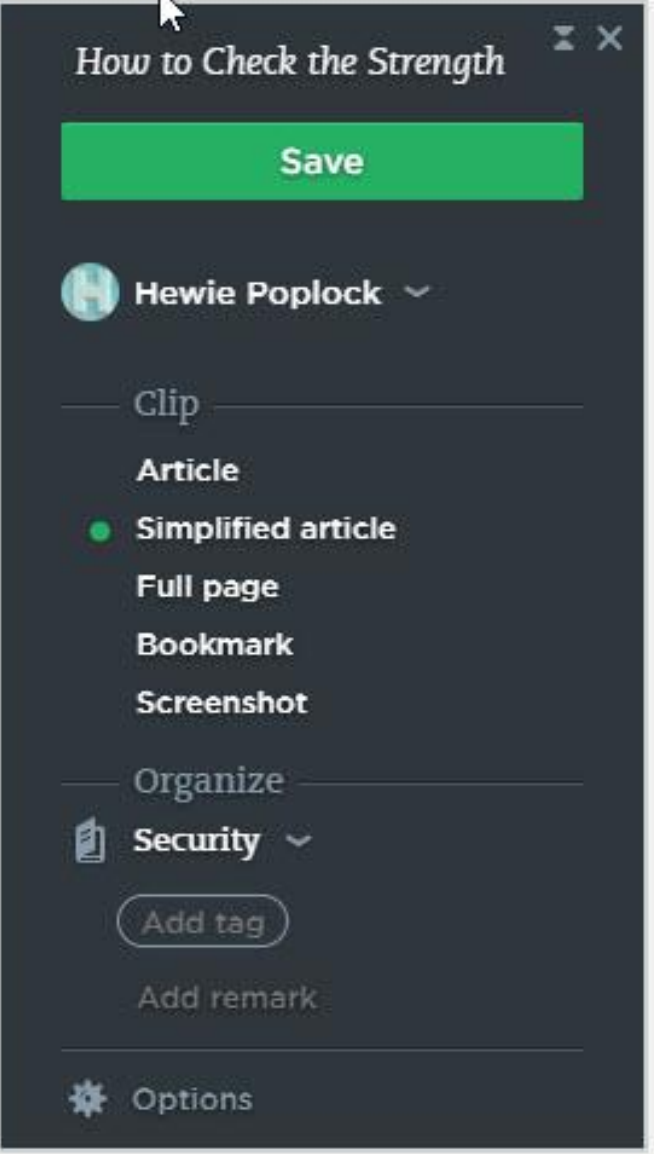

### WEB PAGE

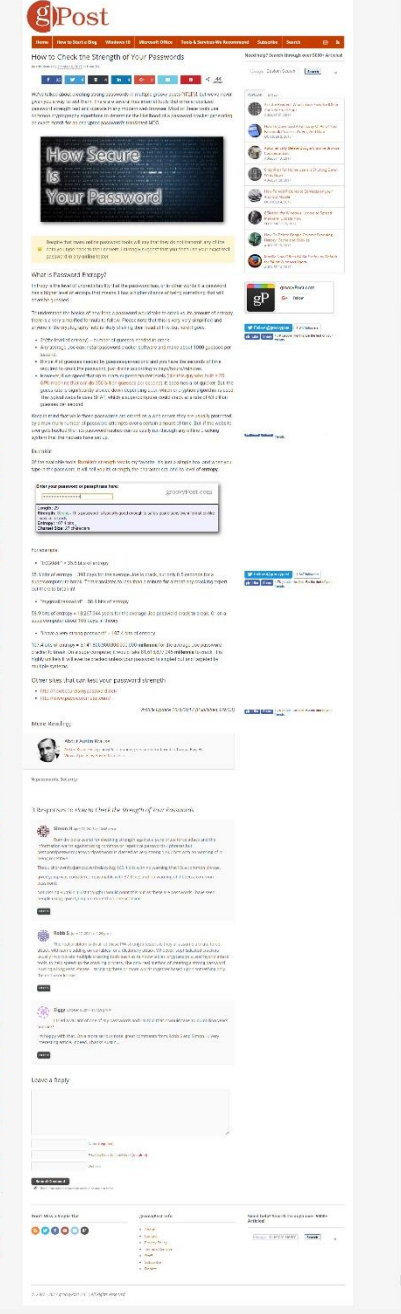

the present send more.

ť.

 $-44$ 

**大学 大学 小学 大学** 

医子宫神经 医子宫神经 医子宫

1977年19月,1988年19月,1988年19月,1988年19月,1988年19月

### CLIPPER

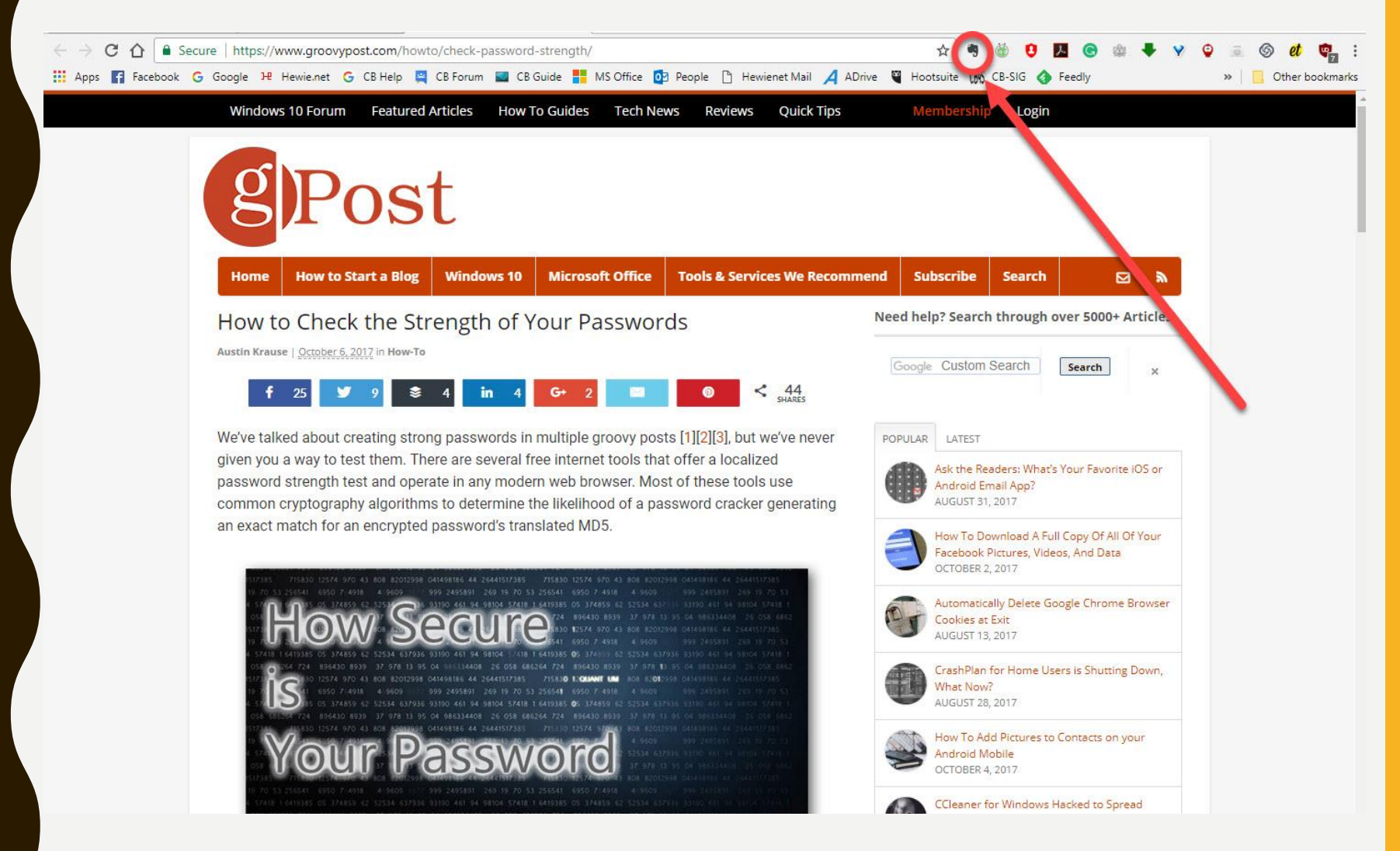

### **ARTICLE**

### How to Check the Strength of Your Passwords

Austin Krause | October 6, 2017 in How-To

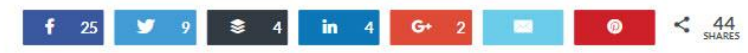

We've talked about creating strong passwords in multiple groovy posts [1][2][3], but we've never given you a way to test them. There are several free internet tools that offer a localized password strength test and operate in any modern web browser. Most of these tools use common cryptography algorithms to determine the likelihood of a password cracker generating an exact match for an encrypted password's translated MD5.

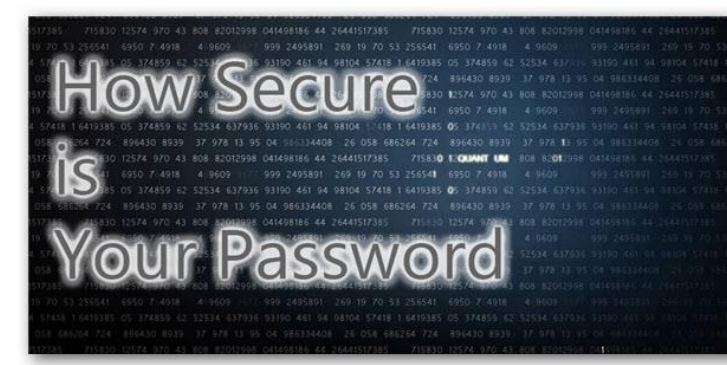

Despite that many online password tools will say that they do not transmit any of the  $\blacksquare$ data you type back to their servers, I strongly suggest that you don't use your exact real password in any online tester.

### What is Password Entropy?

Entropy is the level of unpredictability that the password has, or in other words if a password

How to Check the Strength Sear Save  $\blacksquare$  Hewie Poplock  $\sim$ Clip **Article Simplified article Full page Bookmark** Screenshot Organize  $\| \cdot \|$  Security  $\sim$ Add tag 资 Options CCleaner for Windows Hacked to Spread groovyPost.com

Need help? Search through over 5000+ Articles!

## **SIMPLIFIED ARTICLE**

### How to Check the Strength of Your Passwords

We've talked about creating strong passwords in multiple groovy posts [1][2][3], but we've never given you a way to test them. There are several free internet tools that offer a localized password strength test and operate in any modern web browser. Most of these tools use common cryptography algorithms to determine the likelihood of a password cracker generating an exact match for an encrypted password's translated MD5.

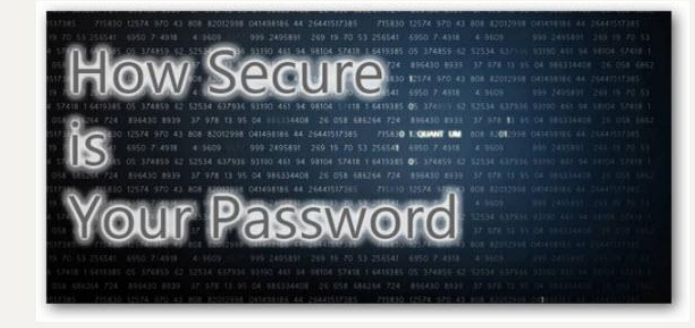

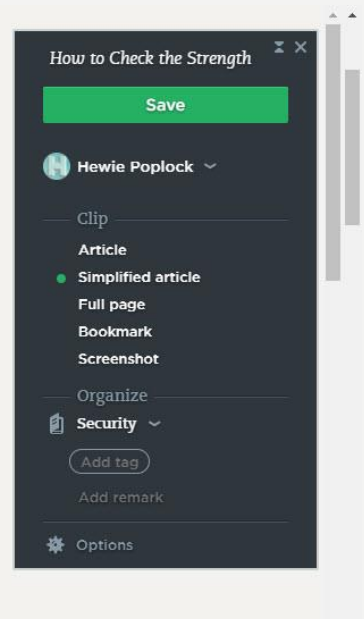

### Save

Despite that many online password tools will say that they do not transmit any of the data you type back to their servers, I strongly suggest that you don't use your exact real password in any online tester.

### **FULL PAGE**

### How to Check the Strength of Your Passwords

Austin Krause | October 6, 2017 in How-To

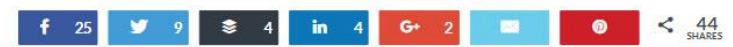

We've talked about creating strong passwords in multiple groovy posts [1][2][3], but we've never given you a way to test them. There are several free internet tools that offer a localized password strength test and operate in any modern web browser. Most of these tools use common cryptography algorithms to determine the likelihood of a password cracker generating an exact match for an encrypted password's translated MD5.

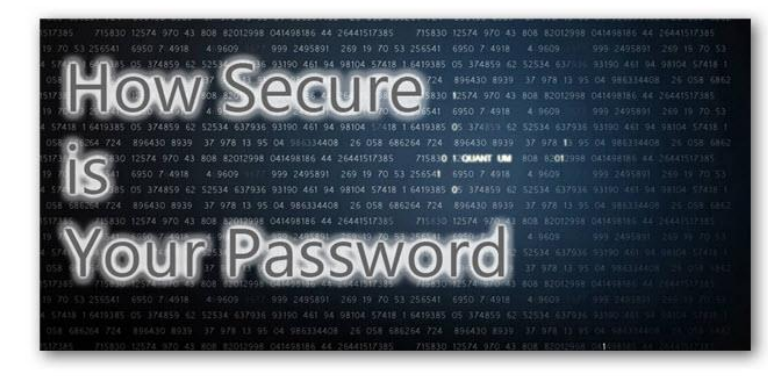

Despite that many online password tools will say that they do not transmit any of the data you type back to their servers, I strongly suggest that you don't use your exact real password in any online tester.

### What is Password Entropy?

Entropy is the level of unpredictability that the password has, or in other words if a password

### Need help? Search through over 5000+ Articles!

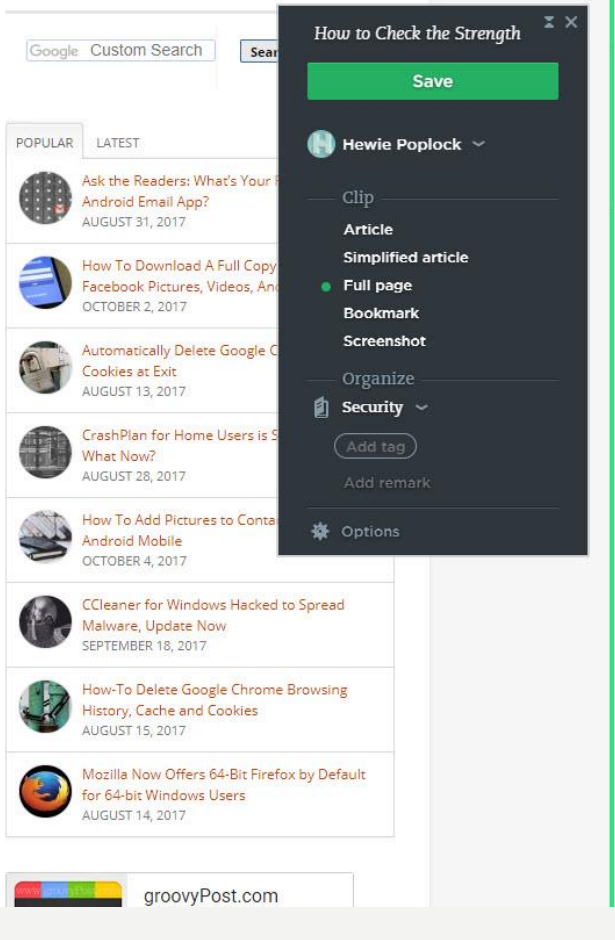

### BOOKMARK

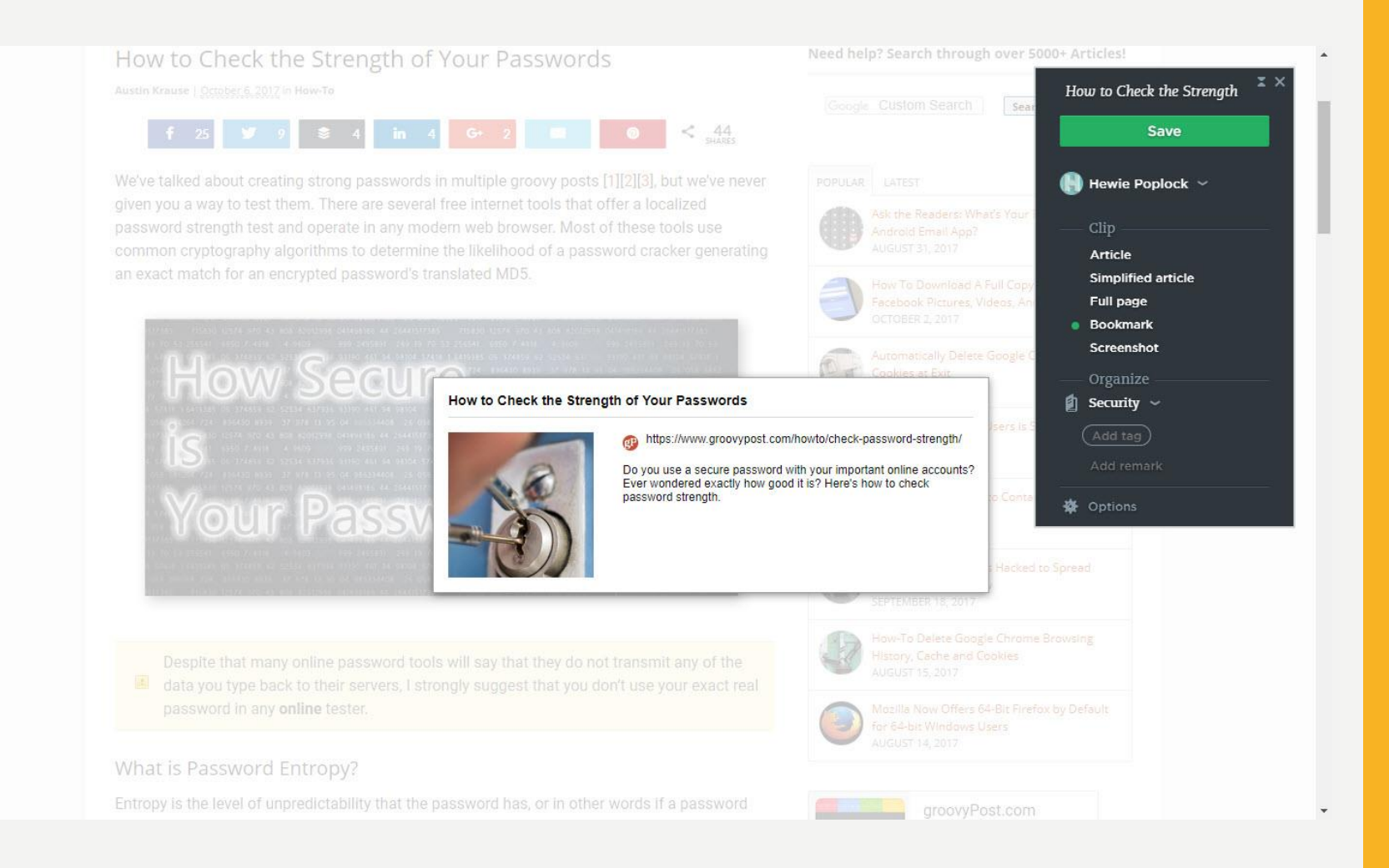

## BOOKMARK CLOSEUP

### How to Check the Strength of Your Passwords

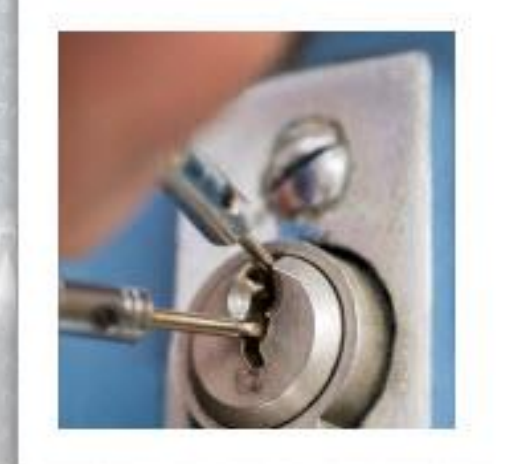

https://www.groovypost.com/howto/check-password-strength/

Do you use a secure password with your important online accounts? Ever wondered exactly how good it is? Here's how to check password strength.

EUROLIPED IS

### SELECTION

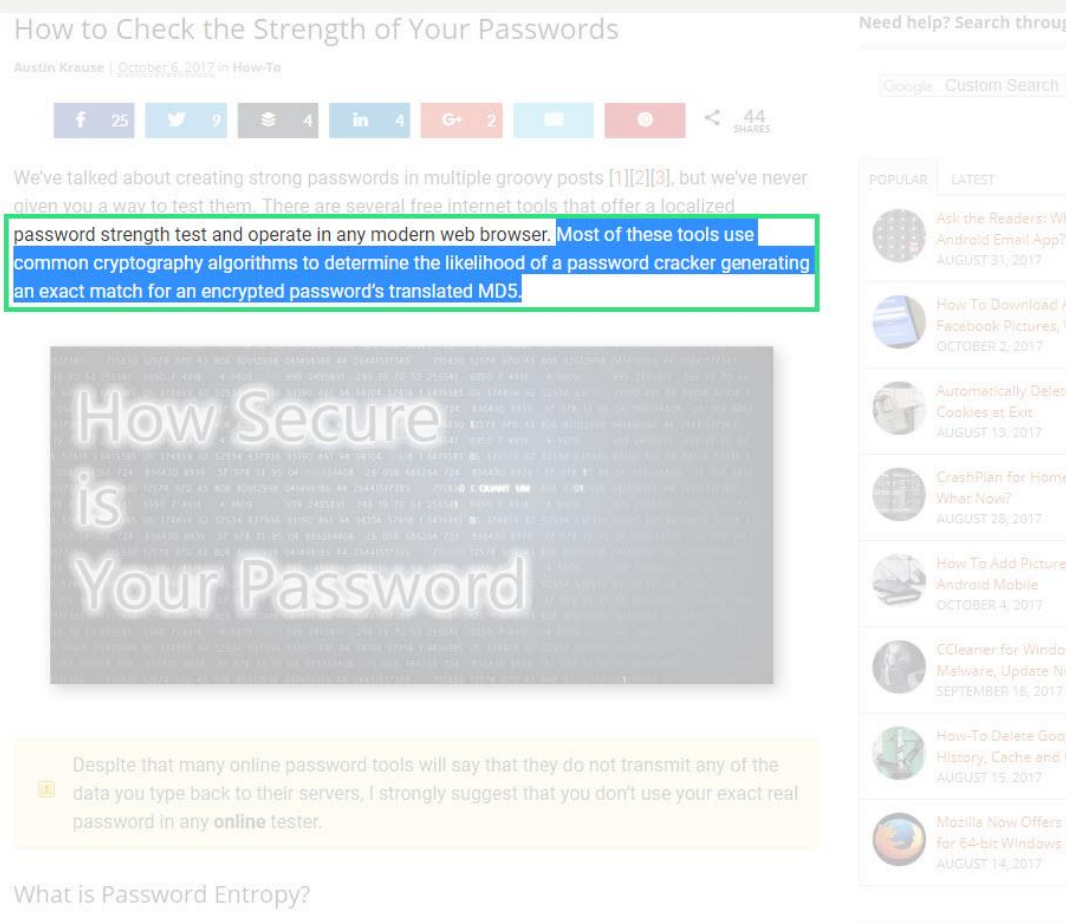

Entropy is the level of unpredictability that the password has, or in other words if a password

Need help? Search through over 5000+ Articles!

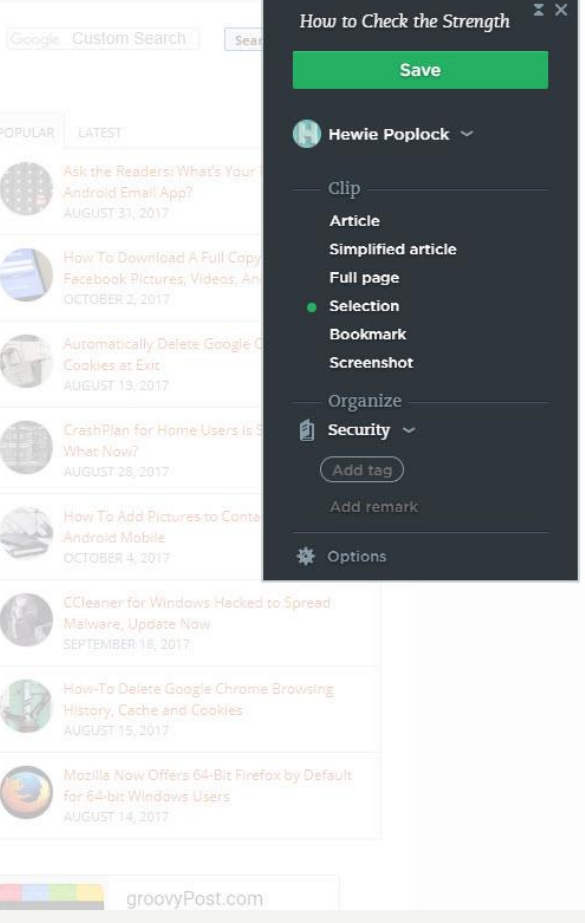

# **ORGANIZE NOTEBOOK**

### How to Check the Strength of Your Passwords

We've talked about creating strong passwords in multiple groovy posts [1][2][3], but we've never given you a way to test them. There are several free internet tools that offer a localized password strength test and operate in any modern web browser. Most of these tools use common cryptography algorithms to determine the likelihood of a password cracker generating an exact match for an encrypted password's translated MD5.

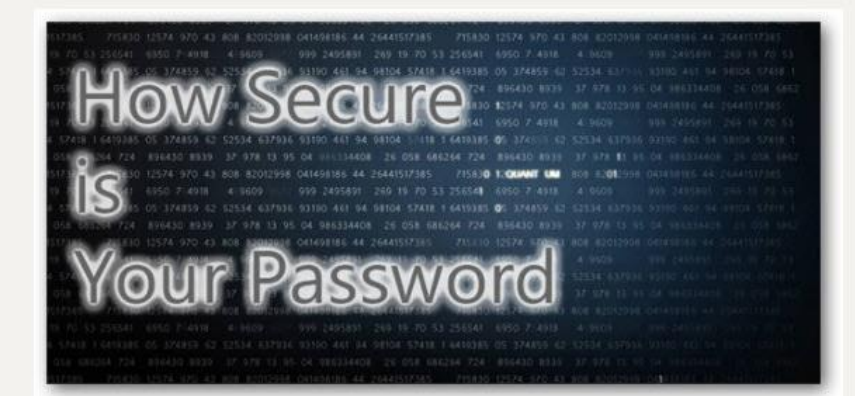

### Save

Despite that many online password tools will say that they do not transmit any of the data you type back to their servers, I strongly suggest that you don't use your exact real password in any online tester.

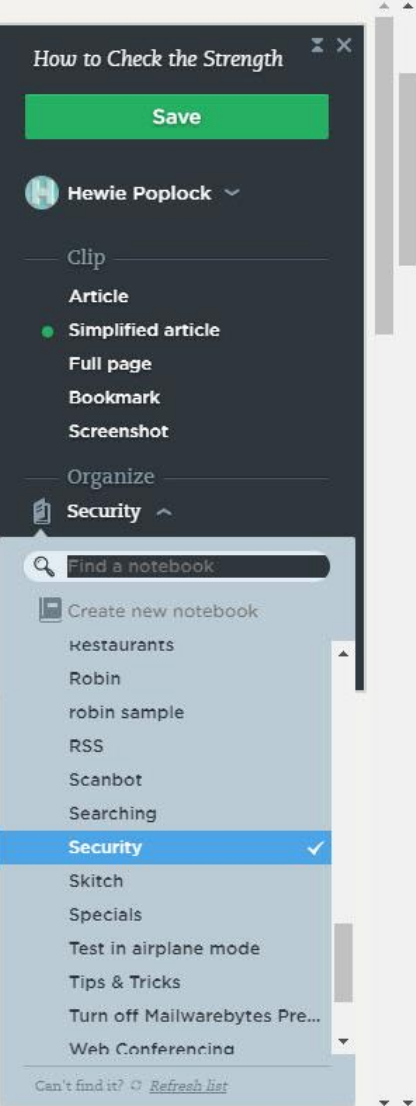

### WEB CLIPPER

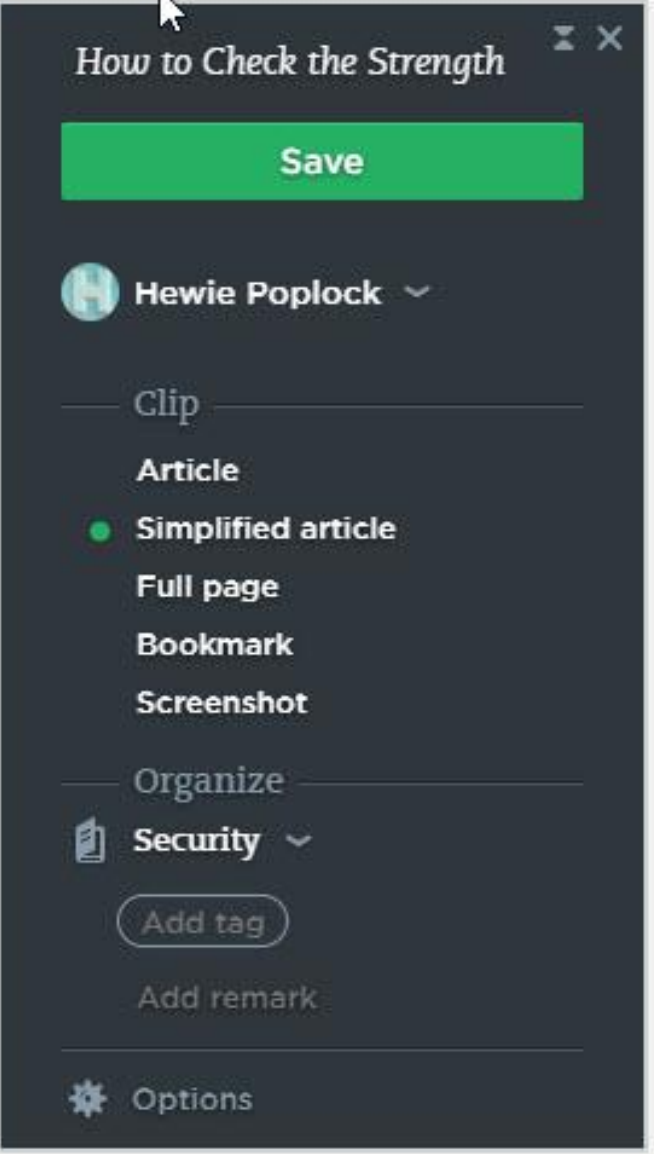

## PLAYS WELL WITH OTHERS

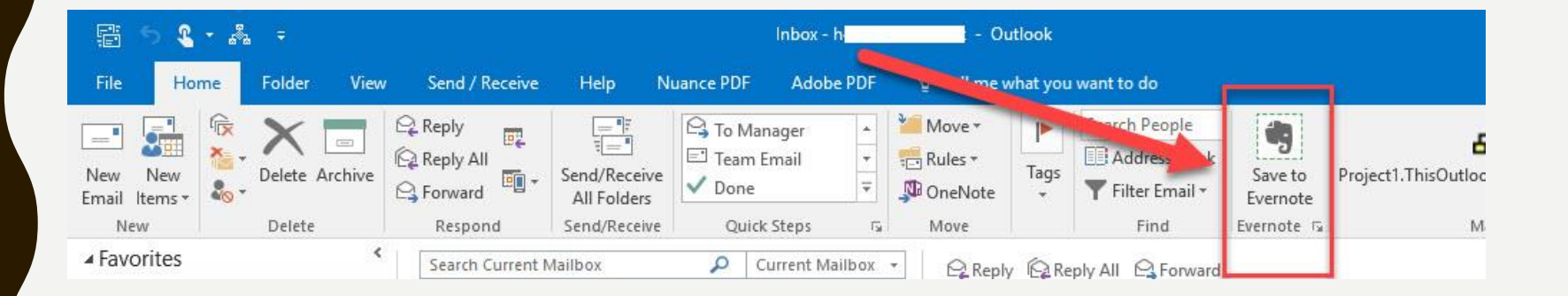

## EVERNOTE EMAIL

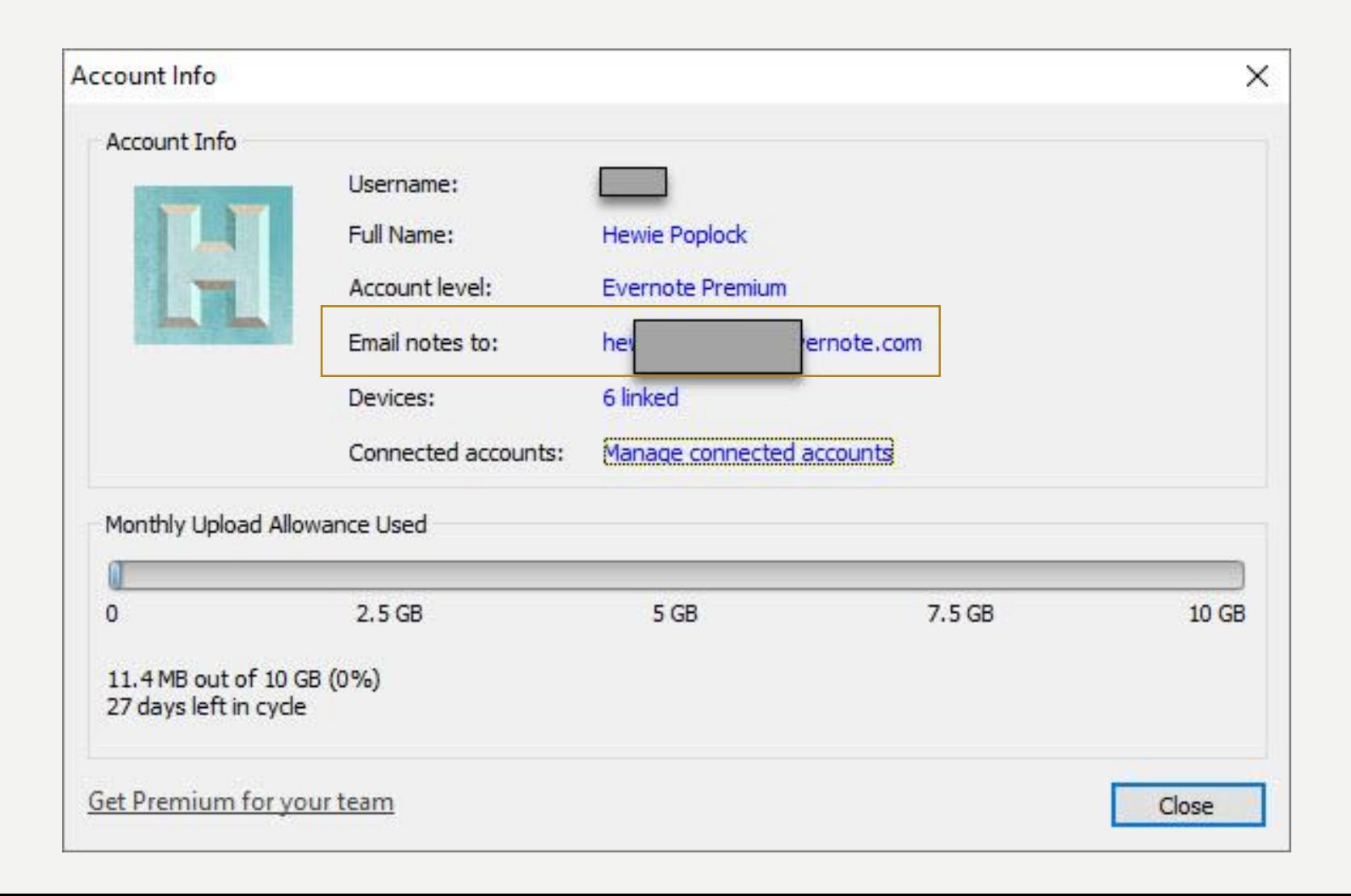

## NEW PRICING

### **MOST POPULAR EVERNOTE BASIC EVERNOTE PREMIUM EVERNOTE BUSINESS** \$7.99 / Month  $$14.99$ /User/ **FREE** Month \* Take great notes Organize everything **Bring your team** together \* min 2 users **SIGN UP FREE SIGN UP SIGN UP FOR FREE TRIAL TRIAL FREE**

Premium Plan - \$69.99 / YEAR Business Plan - \$120.00 / USER / YEAR Your Subscription: Premium (Annual)

Your subscription will auto-renew on 3/31/20. On that date, your card (ending will be automatically charged \$69.99 per year.

**BASIC** PREMIUM Capture everything that matters. Premium adds: Basic features:

- 60 MB of new uploads per month
- Sync across up to 2 devices
- Clip web pages & images
- **O** Find text in images
- Share notes with others
- Add a passcode lock on mobile

Take ideas into action with the complete Evernote experience.

- 10 GB of new uploads per month
- Sync across unlimited devices
- **O** Find text in images, PDFs, and Office docs
- **C** Annotate PDFs
- **O** Enhanced customer support
- Scan and digitize business cards
- **O** Present notes in one click
- Browse the history of your notes ⊕
- **O** Discover related content

**BUSINESS** 

Keep your team on the same page.

Business adds:

- 20 GB of new uploads per  $month + 2 GB$  per user
- Single Sign-on
- Central user administration
- Collaborate in a single workspace
- Automate user provisioning with SCIM.
- **O** NEW! Collaborate and share easily with Spaces
- Sync across devices

Premium Plan - \$69.99 / YEAR Business Plan - \$120.00 / USER / YEAR

### FEATURES - TAKE GREAT NOTES

**Premium** 

**Basic** 

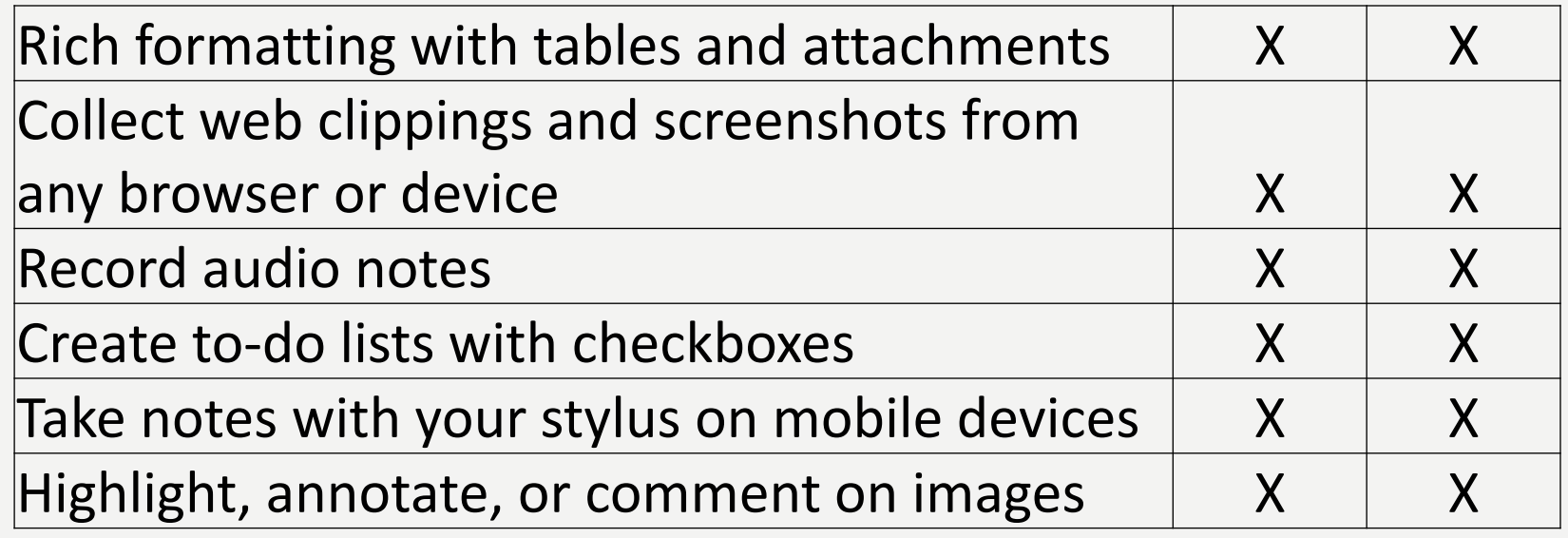

### FEATURES - CAPTURE INSPIRATION

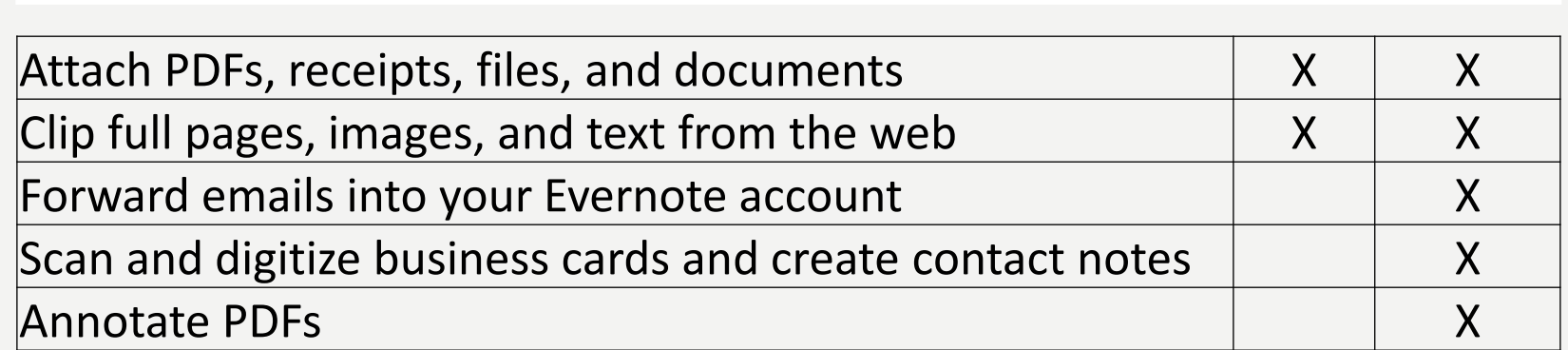

**Basic** 

**Premium** 

### FEATURES - BE ORGANIZED

**Basic Premium** 

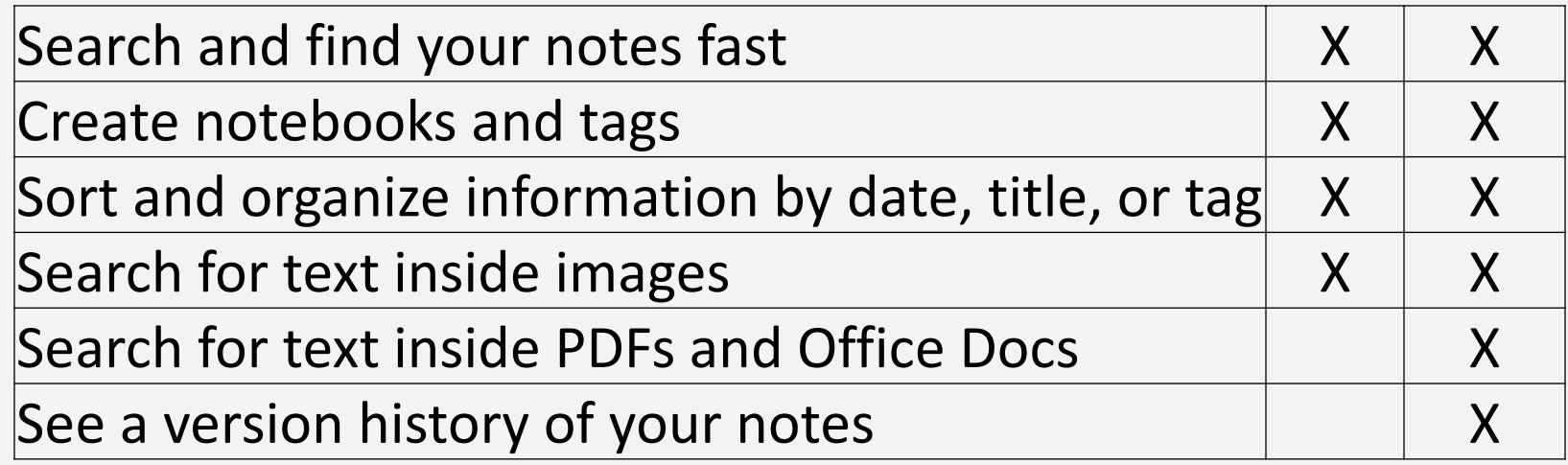

### FEATURES - SHARE WITH OTHERS

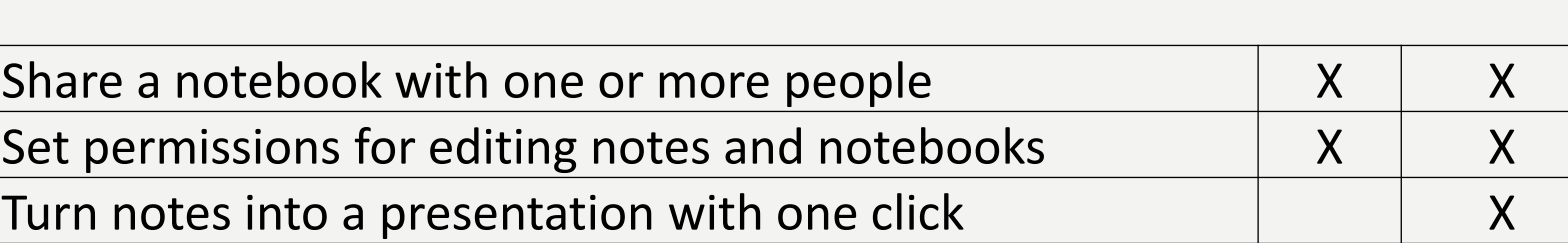

**Premium** 

**Basic** 

### YOUTUBE VIDEOS BY HEWIE

- Using RSS Feeds & Evernote to Save Hours Per Day Keeping up with Technology<https://youtu.be/1ir4KESrwAY>
- Evernote Presented at APCUG DMA NASAC Conference <https://youtu.be/05KEGBkLZRE>
- Evernote How I use it & What it is https://youtu.be/AyPPuICRQFY

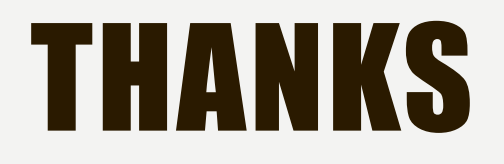

# **Questions?**

**Hewie Poplock info@hewie.net https://hewie.net https://hewie.net/winsig http//:cb4s.net**

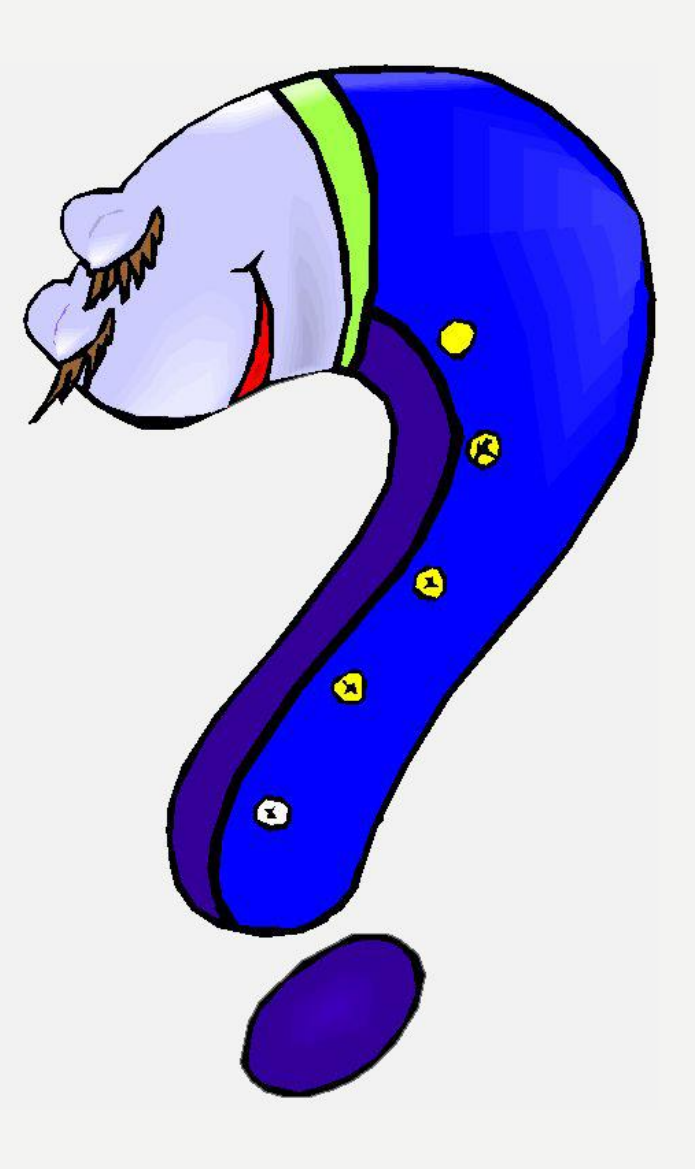